# МІНІСТЕРСТВО ОСВІТИ І НАУКИ УКРАЇНИ

Український державний університет науки і технологій

Кафедра «Локомотиви»

# ОРГАНІЗАЦІЯ ТА ПЛАНУВАННЯ ВИРОБНИЦТВА

Практикум

Дніпро – 2022

УДК 658(072)

Укладачі: *Д. В. Бобирь, О. Б. Очкасов, Н. І. Колодій* 

Рекомендовано до друку МКФ ТІ (протокол № 2 від 11.11.2021). Зареєстровано НМВ УДУНТ (№ 542 від 25.02.2022)

Організація та планування виробництва "Електронн і : практикум / уклад.: Д. В. Бобирь, О. Б. Очкасов, Н. І. Колодій; Укр. держ. ун-т науки і технологій. – Дніпро, 2022. – 62 с.

У практикумі наведено рекомендації до підготовки та методика виконання практичних робіт з дисципліни «Організація та планування виробництва». Видання сприяє кращому засвоюванню теоретичного матеріалу та набутих практичних навичок. Наведені матеріали можуть бути використані для самостійної роботи та під час підготовки до контрольних заходів.

Для студентів усіх форм навчання освітнього ступеня «бакалавр» за ОПП «Локомотиви та локомотивне господарство» спеціальності 273 «Залізничний транспорт».

Iл. 8. Табл. 30. Бiблiогр.: 7 назв.

УДК 658(072)

- Бобирь Д. В., Очкасов О. Б., Колодій Н. І., укладання, 2022
- Укр. держ. ун-т науки і технологій, редагування, оригінал-макет, 2022

# ЗМІСТ

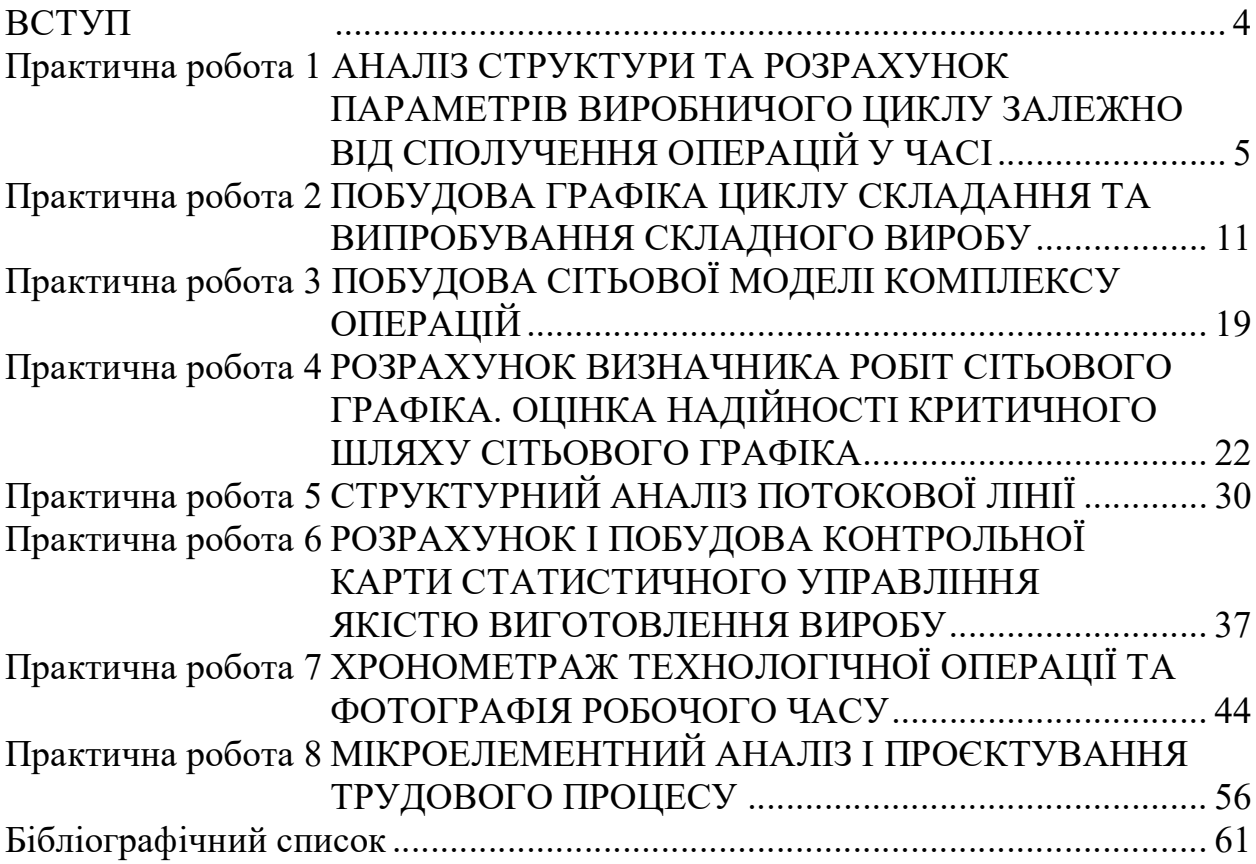

#### ВСТУП

В умовах реформування національної економіки ефективність та конкурентоспроможність суб'єктів господарювання залежить переважно від рівня організації виробництва, тобто від координації дій усіх елементів виробничої системи. Дисципліна «Організація та планування виробництва» спрямована на визначення основних принципів і процесів організації локомотиворемонтного виробництва, а також закономірностей його розвитку та удосконалення.

Сучасні підходи до ринкового господарювання ставлять перед виробництвом конкретну мету – виконання ремонту локомотивів, що за якістю та ціною відповідатиме існуючому попиту на ринку. Тому завданнями виробництва є: комплексне та систематичне підвищення рівня його організації, гнучкості реагування на зміни ринкового попиту; підтримання оптимальності та ритмічності функціонування з найменшими витратами; забезпечення високої культури трудової діяльності персоналу, спрямованої на точне, своєчасне та якісне виконання виробничих процесів.

Предметом дисципліни є вивчення принципів, методів і форм організації та планування промислового виробництва, основ їх практичної реалізації в господарській та виробничій діяльності локомотиворемонтних підприємств, а також засвоєння основних інструментів їх взаємодії з ринковими структурами та інфраструктурами.

У курсі навчальної дисципліни системно розглядаються: основи організації та технічної підготовки промислових виробничих процесів, їх механізації та автоматизації; питання впровадження на підприємстві заходів із забезпечення належної якості продукції; принципи та методи наукової організації, технічного нормування та оплати праці; завдання, етапи та системи планування виробництва; принципи, методи та технологія управління виробничою діяльністю й трудовими колективами підприємства; основи техніко-економічного аналізу; призначення та структура локомотиворемонтних заводів порівняно з локомотивними депо; схеми організації виробничих процесів капітальних ремонтів локомотивів, їхніх агрегатів і вузлів у цехах, відділеннях, на дільницях; методи визначення та розрахунки необхідної кількості виробничих ресурсів (устаткування, робоча сила, виробнича площа, енергоносії та ін.); засоби технічного забезпечення, механізації та автоматизації виробничих процесів, стратегічного, оперативно-виробничого планування й господарського розрахунку, обслуговування та матеріально-технічного постачання виробництва; основи технологічного проєктування цехів, відділень та дільниць локомотиворемонтних заводів.

Цим питанням і присвячені практичні роботи, описані в практикумі.

Мета практичних робіт полягає у формуванні в студентів системи компетенцій для розв'язання професійних завдань з ефективної організації та планування локомотиворемонтного виробництва, опанування методик та набуття навиків самостійного вирішення завдань розробки та удосконалення процесів організації локомотиворемонтного виробництва.

Видання сприяє досягненню таких вмінь та результатів навчання:

– використовувати принципи формування трудових ресурсів; виявляти резерви підвищення ефективності праці співробітників під час ремонту локомотивів, їхніх систем, агрегатів і вузлів;

– розробляти та впроваджувати у виробництво документацію щодо визначеності технологічних процесів ремонту локомотивів, їхніх систем, агрегатів і вузлів та інших інструктивних вказівок, правил та методик;

– складати плани технічного оснащення та організації робочих місць, розраховувати завантаження устаткування та показники якості продукції;

– розробляти структуру управління (ремонтом) локомотивів, їхніх систем, агрегатів і вузлів;

– розраховувати основні показники звітності та обліку підприємства під час ремонту локомотивів, їхніх систем, агрегатів і вузлів.

## ПРАКТИЧНА РОБОТА 1

# АНАЛІЗ СТРУКТУРИ ТА РОЗРАХУНОК ПАРАМЕТРІВ ВИРОБНИЧОГО ЦИКЛУ ЗАЛЕЖНО ВІД СПОЛУЧЕННЯ ОПЕРАЦІЙ У ЧАСІ

Мета роботи: визначити (графічно та аналітично) і порівняти між собою в процентному співвідношенні тривалість виробничого циклу виготовлення партії виробів за різних сполучень технологічних операцій у часі.

#### Теоретичні відомості

У організації виробництва одним з основних планових нормативів є тривалість виробничого циклу. У обробному виробництві тривалість виробничого циклу – це період часу від моменту запуску матеріалу у виробництво до повного виготовлення та приймання готової продукції, тобто період часу між початком першої операції та кінцем останньої. У ремонтному виробництві тривалість виробничого циклу охоплює період часу від початку розбирання до повного завершення складання, випробування та приймання готового виробу.

Виробничий цикл містить час виконання технологічних і транспортних операцій, технологічного контролю, регламентованих перерв у роботі, час міжопераційних очікувань і неробочих змін, а також час природних процесів.

Технологічна операція є основним елементом виробничого циклу. Особливе значення з позиції скорочення тривалості циклу має рівень одночасності виконання технологічних операцій, який визначається видом сполучення операцій у часі та порядком передачі деталей і виробів з одного робочого місця на інше.

Існує три види сполучення операцій у часі: послідовне, паралельне та послідовно-паралельне. Пояснимо суть кожного виду на прикладі виробничого циклу виготовлення партії, що складається з чотирьох виробів. Нормовані характеристики операцій виробничого циклу наведено в табл. 1.1.

Таблиця 1.1

| Номер         | Нормовані характеристики виробничого циклу |                                     |  |  |
|---------------|--------------------------------------------|-------------------------------------|--|--|
| опера-<br>ції | Тривалість операції, год                   | Тривалість виготовлення партії, год |  |  |
|               |                                            |                                     |  |  |
|               |                                            |                                     |  |  |
|               |                                            |                                     |  |  |
|               |                                            |                                     |  |  |
|               |                                            |                                     |  |  |
|               |                                            |                                     |  |  |

Характеристики операцій виробничого циклу для партії з 4 виробів

Обробку всієї партії виробів можна вести по-різному. Можна, наприклад, виконати відразу одну операцію №1 для кожного виробу, потім – операцію № 2 для всіх чотирьох виробів і так далі, поки не будуть виконані всі шість операцій для всіх виробів.

Легко помітити, що за таких умов усі шість операцій з обробки всіх чотирьох виробів партії витягуватимуться в один безперервний ланцюжок, у якому кожна наступна операція починається безпосередньо після закінчення попередньої. І всю роботу з виготовлення партії виробів зможе виконати один виконавець (якщо дозволяє його професія та кваліфікація), але на це доведеться витратити багато часу.

Отже, для описаного виду сполучення операцій характерним є те, що на кожну з *п* операцій послідовно оброблювана партія виробів передається лише після повного завершення попередньої операції. Такий вид сполучення операцій називається послідовним. Тривалість виробничого циклу виготовлення партії виробів за послідовного сполучення операцій  $T_{nc}$  визначається за формулою

$$
T_{\text{nc}} = t_1 \cdot m + t_2 \cdot m + t_3 \cdot m + \dots + t_n \cdot m = \sum_{i=1}^{n} t_i \cdot m,
$$
 (1.1)

де  $t_1$ ,  $t_2$ ,  $t_3$ ,  $t_n$ ,  $t_i$  – тривалість окремих операцій обробки виробу;

*m* – кількість виробів у партії;

*n* – кількість операцій з обробки одного виробу.

Схему циклу виготовлення (ремонту) партії виробів у разі послідовного сполучення операцій у часі наведено на рис. 1.1.

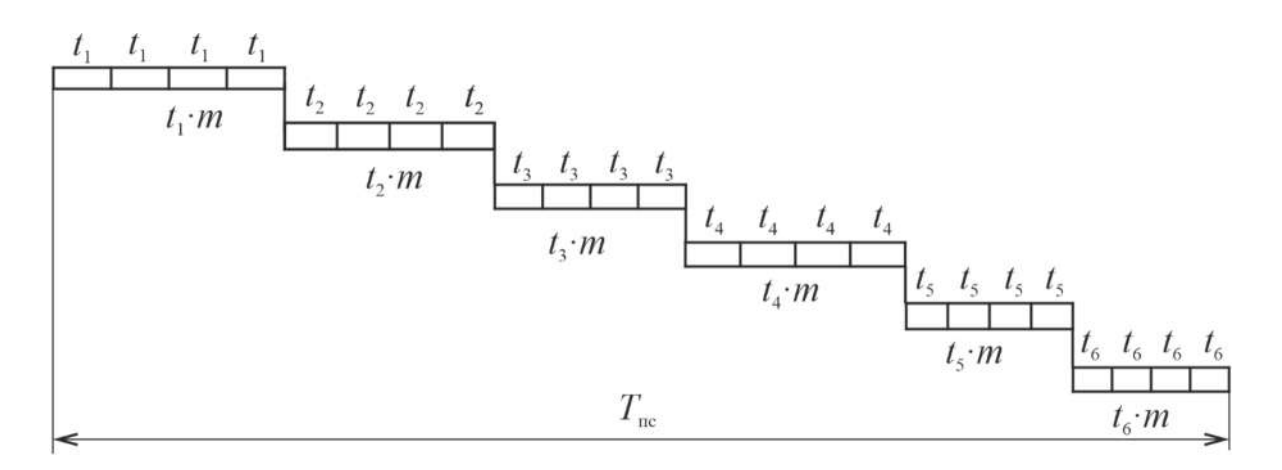

Рис. 1.1. Схема циклу виготовлення (ремонту) партії виробів у разі послідовного сполучення операцій у часі

Паралельне сполучення операцій характеризується тим, що кожен виріб після закінчення попередньої операції над ним відразу ж передається на наступну операцію й обробляється. Це означає, що вироби однієї партії обробляються паралельно на всіх технологічних операціях.

Можна вести обробку виробів інакше. Виконати, наприклад, одночасно на різних робочих місцях усі шість операцій з обробки всіх чотирьох виробів. Закінчивши операцію № 1, одночасно приступити до виконання операції № 2 і так далі. Робота піде значно швидше, виробничий цикл помітно скоротиться, але при цьому знадобиться вже не один, а кілька виконавців, оскільки один не зможе одночасно виконувати шість операцій. До того ж через неоднакову тривалість операцій між ними з'являться перерви, простої устаткування та робітників, робочий час витрачатиметься неекономно. Потрібно буде розробляти окремі організаційно-технічні заходи з поліпшення завантаження устаткування та робітників. Вид сполучення операцій, який характеризується одночасним виробництвом продукції на усіх операціях, називається паралельним.

Тривалість виробничого циклу в разі паралельного сполучення операцій  $T_{\text{m}}$  визначається за формулою

$$
T_{\rm np} = \sum_{i=1}^{n} t_i + (m-1) \cdot t_{\rm n, n}, \qquad (1.2)
$$

де *n –* кількість операцій з обробки одного виробу;

- $t_i$  тривалість окремих операцій;
- *m* кількість виробів у партії;
- $t_{\text{max}}$  час виконання найбільшої за тривалістю операції.

Схему циклу виготовлення (ремонту) партії виробів у разі паралельного сполучення операцій у часі наведено на рис. 1.2.

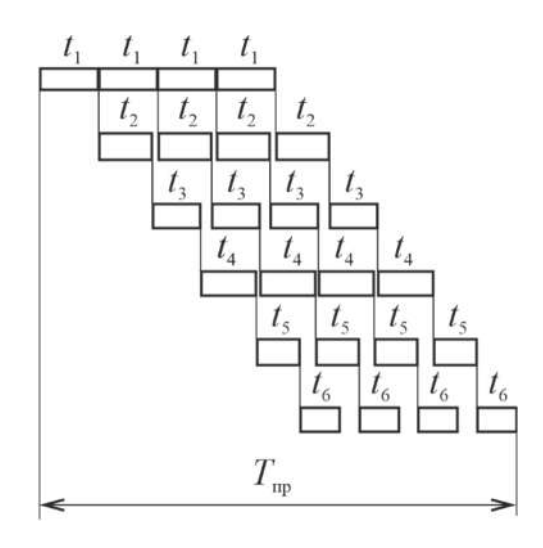

Рис. 1.2. Схема циклу виготовлення (ремонту) партії виробів у разі паралельного сполучення операцій у часі

Нарешті, можна вести обробку партії виробів, застосовуючи обидва описаних вище види сполучення операцій. Виконавши, наприклад, частину «ланцюжка» операцій № 1 послідовно, приступити до виконання ланцюжка операцій № 2 так, щоб момент закінчення операції № 1 точно збігся з початком операції № 2 для останнього (четвертого) виробу, а момент закінчення операції № 2 збігся з початком операції № 3 для останнього (четвертого) виробу і так далі. Таким чином можна виключити непродуктивні перерви, зменшити кількість зайнятих виконавців (порівняно з паралельним сполученням операцій) і скоротити загальну тривалість виробничого циклу (порівняно з послідовним сполученням операцій). Такий змішаний спосіб сполучення операцій називається послідовно-паралельним. Тривалість виробничого циклу в разі послідовно-паралельного сполучення операцій визначається за формулою

$$
T_{\rm nn} = \sum_{i=1}^{n} t_i + \left( m - 1 \right) \cdot \left( \sum t_{\rm n, n} - \sum t_{\rm kop} \right), \tag{1.3}
$$

де *<sup>i</sup> t* – тривалість окремих операцій;

 $\sum t_{\text{min}}$  – сума часу на виконання «довгих» операцій. Під «довгими» мають на увазі операції, розташовані між двома коротшими за часом операціями;

 $\sum t_{\text{non}}$  – сума часу на виконання «коротких» операцій. Під «короткими» мають на увазі операції, розташовані між двома довшими за часом операціями. Під час визначення «довгих» і «коротких» операцій умовно приймається, що перед першою та за останньою операціями розташовуються операції, тривалість яких дорівнює нулю.

Схему циклу виготовлення (ремонту) партії виробів у разі послідовно-паралельного сполучення операцій у часі наведено на рис. 1.3.

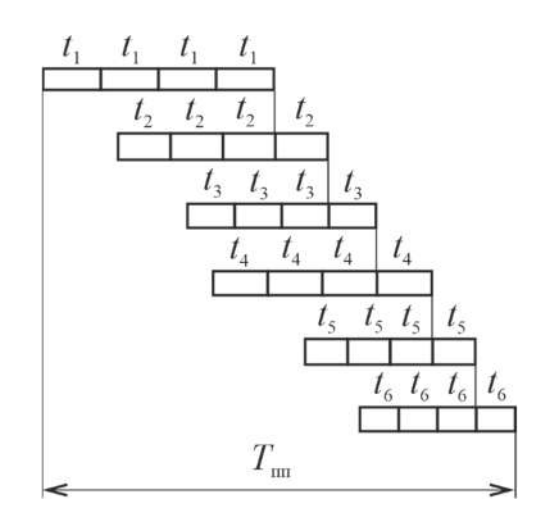

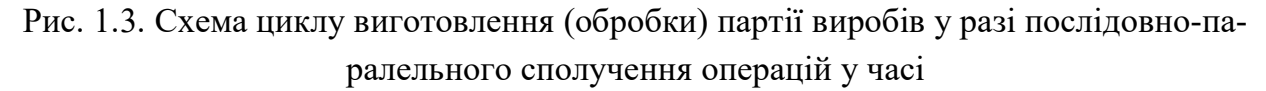

Отже, необхідно зауважити, що в разі послідовного сполучення операцій спостерігається велика тривалість роботи, у разі паралельного – велика кількість людей та верстатів, а в разі послідовно-паралельного маємо найвигідніше використання ресурсів. Як видно з наведеного вище опису, уміло застосовуючи в реальних виробничих умовах різні види сполучення операцій у часі, можна досягнути високих техніко-економічних показників організації виробництва, особливо якщо мова йде про такі складні виробничі процеси, як ремонт тепловозів.

# Приклад розрахунку

Визначити тривалість виробничого циклу партії виробів для різного сполучення технологічних операцій у часі. Вихідні дані для розрахунку наведено в табл. 1.1.

Для виготовлення виробів застосовують такі сполучення технологічних операцій у часі: послідовне, паралельне та послідовно-паралельне. Тривалість виробничого циклу виготовлення партії виробів:

– для послідовного

$$
T_{\text{nc}} = 24 + 12 + 8 + 16 + 24 + 4 = 88 \text{ roq};
$$

– для паралельного

$$
T_{\rm np} = 21 + \left(4 - 1\right) \cdot 6 = 39 \text{ roq};
$$

– для послідовно-паралельного

$$
T_{\text{m}} = 21 + (4 - 1) \cdot (11 - 2) = 48 \text{ год.}
$$

#### Хід роботи

1. Використовуючи як початкові дані параметри виробничого циклу виготовлення партії виробів, наведені в табл. 1.2, побудувати в масштабі графіки виробничого циклу:

– графік № 1 – для послідовного сполучення операцій;

– графік № 2 – для паралельного сполучення операцій;

– графік № 3 – для послідовно-паралельного сполучення операцій.

Допускається будувати графіки на одному загальному рисунку. Рекомендований масштаб побудови 1 год – 2,5 мм.

Таблиця 1.2

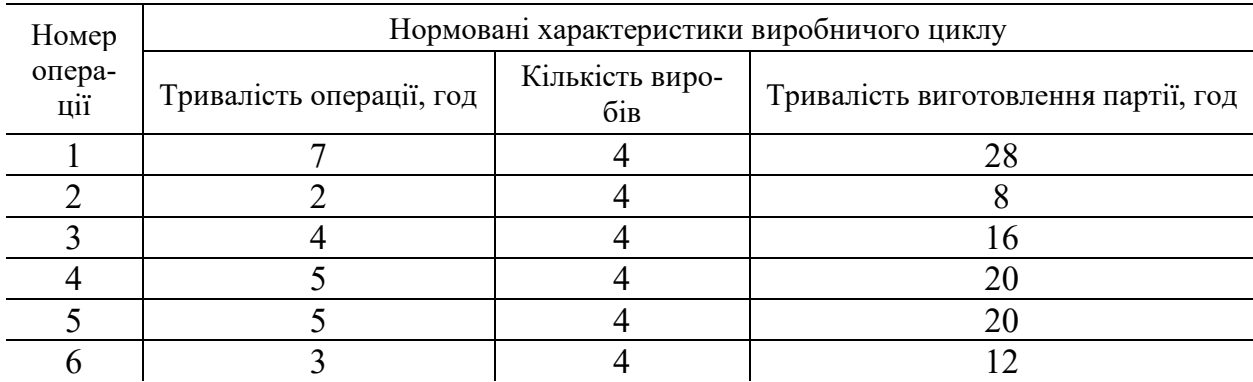

## Характеристики операцій виробничого циклу

2. Визначити графічно тривалість виробничого циклу за кожним побудованим графіком.

3. Розрахувати тривалість виробничого циклу для різного сполучення операцій за формулами (1.1)–(1.3). Результати розрахунків повинні збігатися з результатами графічної оцінки.

4. Визначити (у відсотках) скорочення тривалості виробничого циклу для паралельного та послідовно-паралельного сполучення операцій відносно тривалості виробничого циклу в разі послідовного сполучення операцій.

5. Визначити сумарну тривалість перерв (у абсолютному значенні та процентному співвідношенні до тривалості циклу) за графіком № 2. Відмітити, чи  $\epsilon$  перерви виробничого процесу на графіках  $\mathcal{N}_2$  1 та  $\mathcal{N}_2$  3.

### Контрольні запитання та завдання

1. Які складові визначають тривалість виробничого циклу?

2. Для якого виду сполучення технологічних операцій у часі тривалість виробничого циклу найбільша (найменша)?

3. Яким чином виконується передача виробів між робочими місцями в разі послідовного сполучення операцій у часі?

4. Яким чином виконується передача виробів між робочими місцями в разі паралельного сполучення операцій у часі?

5. Яким чином виконується передача виробів між робочими місцями в разі послідовно-паралельного сполучення операцій у часі?

6. Сформулюйте основні недоліки та переваги кожного виду сполучення технологічних операцій у часі.

#### ПРАКТИЧНА РОБОТА 2

## ПОБУДОВА ГРАФІКА ЦИКЛУ СКЛАДАННЯ ТА ВИПРОБУВАННЯ СКЛАДНОГО ВИРОБУ

Мета роботи: побудувати графік циклу складання та випробувань виробу з урахуванням виготовлення ведучої деталі. Визначити тривалість циклу, трудомісткість і щільність робіт.

# Теоретичні відомості

Деталь у складі підвузла або вузла, що зумовила найбільш тривалий цикл виготовлення і складання, називається ведучою.

Складальний процес є рядом технологічних операцій зі складання вузлів і підвузлів, які входять до складу виробу, і може розглядатися як простий виробничий процес.

На схемах складального процесу (табл. 2.1) видно, що вузли В складаються з підвузлів ПВ, а останні – з деталей Д. Іноді до складу вузла входять менш складні комплектуючі. Наприклад, на схемі І у табл. 2.3 вузол 4 входить до складу вузла 3. Деякі деталі можуть входити безпосередньо в конструкцію вузлів, а не підвузлів, як, наприклад, на схемі ІІ деталь 6 або на схемі ІІІ деталі 1 і 3 і т. д.

Для побудови графіка складального циклу заздалегідь визначають тривалість складання кожної окремої складальної групи та вузла, тобто циклу окремих складальних процесів. Знаючи термін закінчення складання виробу з готових вузлів (тобто генерального складання) і випробувань готового виробу, можна визначити терміни випередження складальних процесів і усього процесу в цілому, включаючи виготовлення ведучої деталі.

# Схеми складання та тривалості процесів

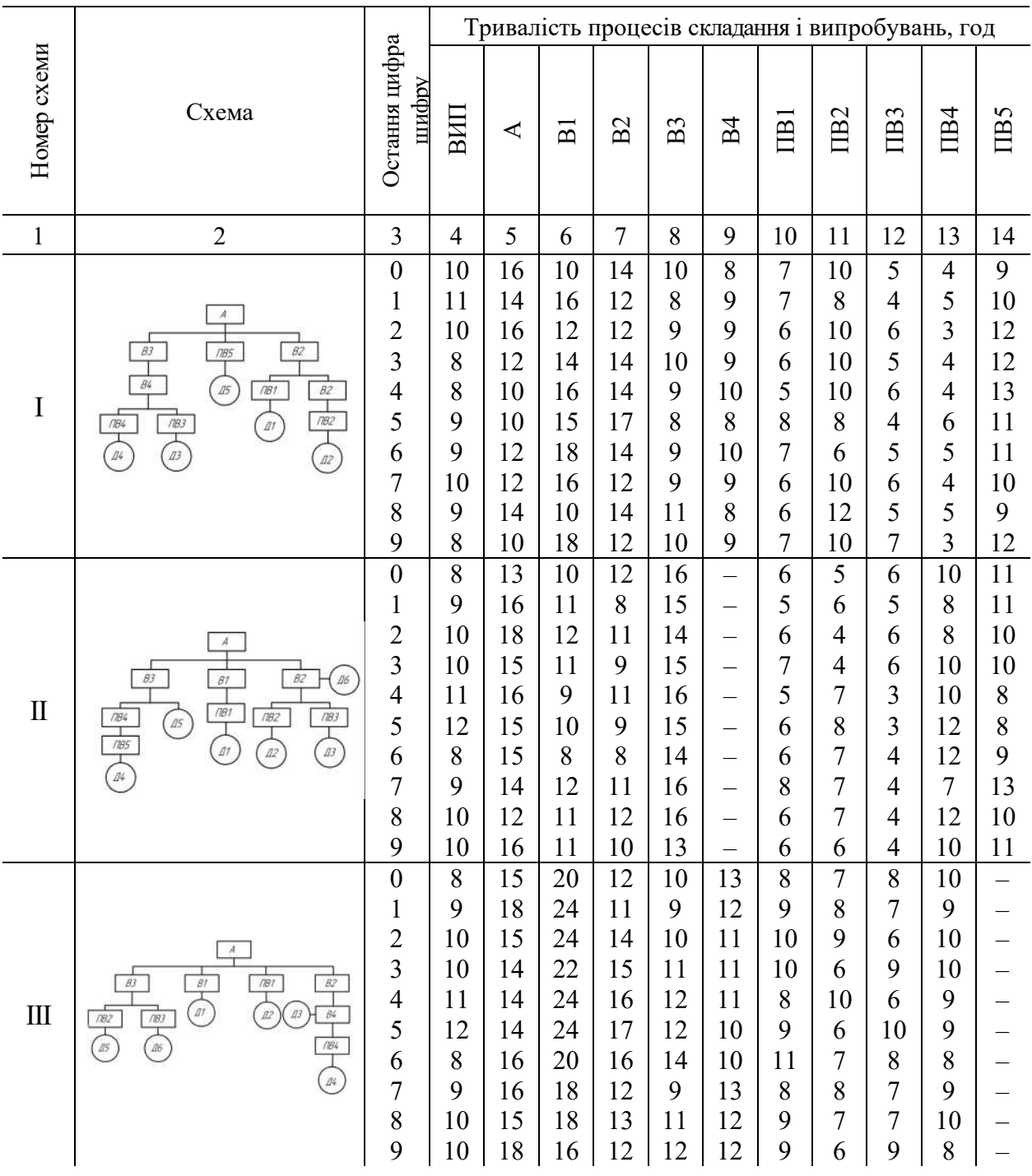

# Продовження табл. 2.1

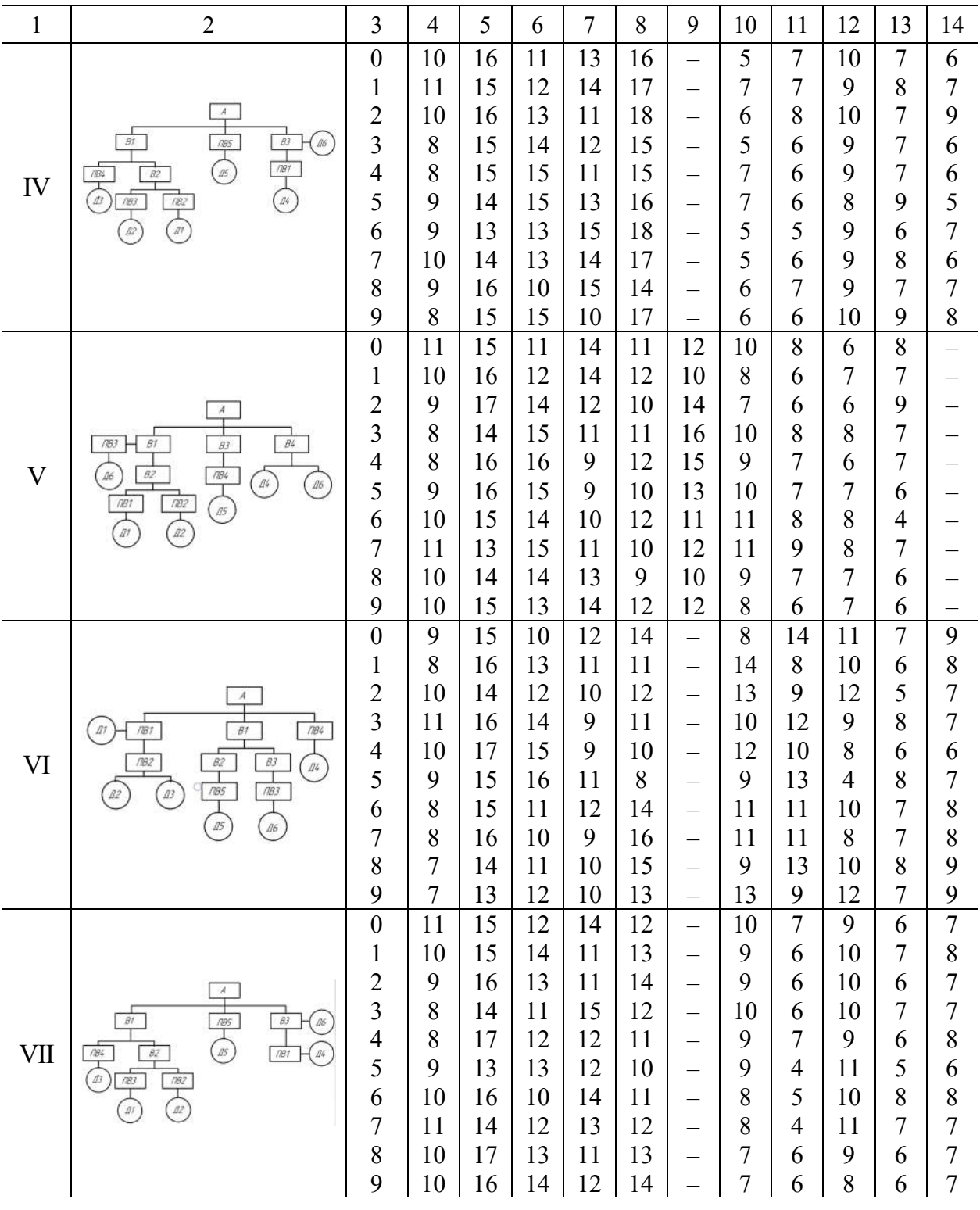

### Закінчення табл. 2.1

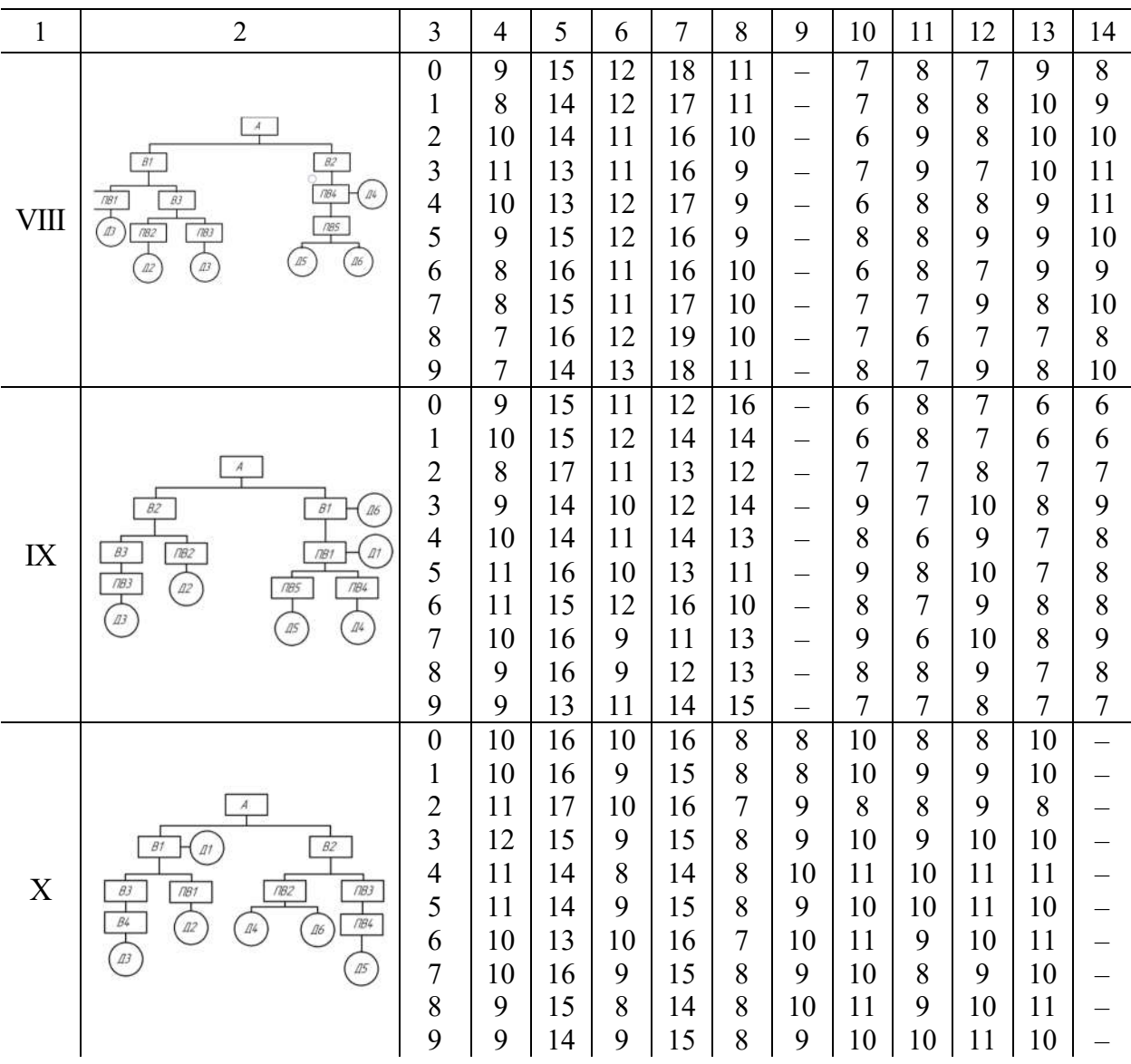

Примітки: А – готовий виріб; (В – вузол; ПВ – підвузол; Д – деталь; ВИП – випробування готового виробу.

Тривалість циклу складання і випробувань з урахуванням виготовлення ведучої(головної або основної) деталі визначається сумою циклів за найбільш тривалим «складальним ланцюжком».

На графіку звичайного складального циклу (рис. 2.1), справа наліво в масштабі часу відкладається тривалість циклів окремих процесів, починаючи з процесу випробування та закінчуючи виготовленням деталі. Шкала часу будується за принципом випередження, тобто рахунок робочого годинника йде справа наліво. Умовні позначення – як показано на рисунку. Оформляти графік найкраще на міліметровому папері.

Загальна тривалість циклу на графіку визначається найбільшою сумою послідовно пов'язаних між собою складальних процесів і тривалості виготовлення ведучої деталі:

$$
T_{\rm u} = \max \sum_{i=1}^{n} t_i,
$$
\n(2.1)

# де i *t* – тривалість послідовно здійснюваних окремих процесів, год.

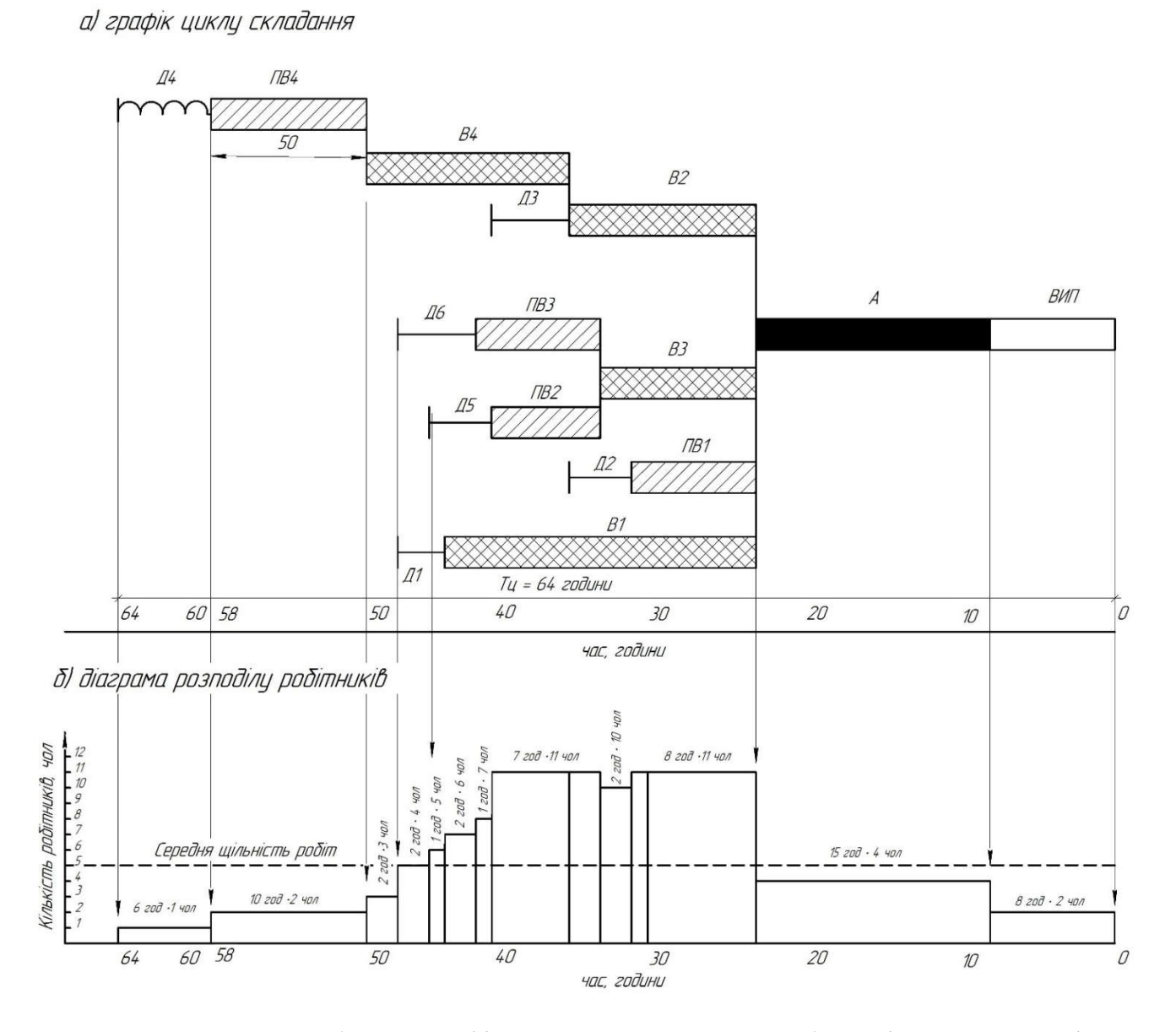

Рис. 2.1. Приклад побудови графіка циклу складання виробу та діаграми розподілу робітників

Для визначення трудомісткості та щільності робіт будується діаграма розподілу робітників за часом циклу. Побудова здійснюється в тому самому масштабі часу по горизонталі, що і графік складального циклу (див. рис. 2.1, *а*),

тому для зручності роботи діаграму необхідно розташовувати під графіком, на одному рисунку. По вертикальній осі діаграми відкладається кількість робітників.

Під час побудови діаграми кількість робітників, зайнятих в кожному окремому процесі, враховується. Тому кількість робітників, зайнятих одночасно в конкретний момент, визначається їх підсумовуванням по усіх окремих процесах, що виконуються в цей момент. Зразок діаграми наведено на рис. 2.1, *б*).

Загальна трудомісткість робіт  $Q_{\mu}$ , люд.-год, визначається за діаграмою, зростаючим підсумком по усьому часу циклу, за формулою

$$
Q_{\rm u} = \sum_{i=1}^{n} p_i t_i , \qquad (2.2)
$$

- де  $p_i$  кількість робітників, зайнятих одночасно в окремих процесах протягом періоду часу  $t_i$ , чол.;
	- *<sup>i</sup> t* період часу, протягом якого кількість робітників залишається незмінною, год.

Щільність робіт відносна величина, що визначає кількість робітників у розрахунку на одиницю об'єму робіт.

Середню щільність робіт найпростіше визначити за формулою

$$
\overline{p} = \frac{\sum_{i=1}^{n} p_i t_i}{T_{\text{u}}}.
$$
\n(2.3)

Отримане значення *p* позначається на діаграмі розподілу робітників у вигляді прямої лінії на всій довжині циклу.

Вдосконалення складального циклу полягає в тому, що залежно від типу виробництва та масштабів випуску однойменних виробів необхідно вибрати найкращий спосіб організації виконання робіт на всіх стадіях технологічного процесу для того, щоб скоротити загальну тривалість виробничого циклу виготовлення виробу, підвищити ритмічність виконання робіт за рахунок поліпшення розподілу робітників за часом, понизити трудомісткість процесів і так далі.

## Приклад розрахунку

Побудувати графік циклу складання та випробувань виробу з урахуванням виготовлення ведучої деталі для навчального шифру, дві останні цифри якого 00. Визначити тривалість циклу.

За табл. 2.1 приймається схема складального процесу ІІІ згідно з передостанньою цифрою навчального шифру. За табл. 2.2 за останньою цифрою

навчального шифру приймається тривалість виготовлення деталей:  $\text{I1} - 3$  год; Д2 – 4 год; Д3 – 5 год; Д4 – 6 год; Д5 – 4 год; Д6 – 5 год. За табл. 2.3 також за останньою цифрою навчального шифру приймаємо тривалість окремих процесів складання підвузлів, вузлів, а також генерального складання та випробувань: ПВ1 – 8 год, ПВ2 – 7 год, ПВ3 – 8 год, ПВ4 – 10 год, В1 – 20 год, В2 – 12 год, В3 – 10 год, В4 – 13 год, А – 15 год, ВИП – 8 год.

Побудова графіка складального процесу починається справа наліво, з нульової відмітки осі часу, у прийнятих умовних позначеннях. Спочатку відкладається тривалість процесу випробувань, потім – генерального складання, потім – складання вузлів з урахуванням їх паралельного та послідовного виконання. У такому самому порядку зображуються процеси складання підвузлів. Процеси виготовлення деталей на початку зображуємо тонкими лініями. Прораховується заздалегідь тривалість послідовно здійснюваних окремих складальних процесів – «складальних ланцюжків» – з урахуванням виготовлення деталей :

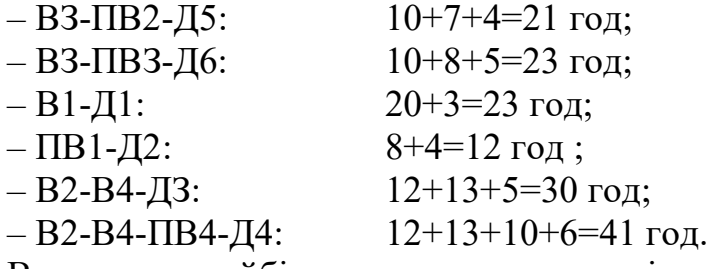

Видно, що найбільшу сумарну тривалість дасть останній «ланцюжок». Отже, можна визначити номер ведучої деталі – це Д4. Визначивши номер ведучої деталі, початок процесу виготовлення якої розташований найбільш далеко від нульової відмітки шкали часу, наводиться процес її виготовлення остаточно, застосувавши прийняті умовні позначення. Потім остаточно наводяться процеси виготовлення інших деталей.

Завершальним моментом є визначення за графіком тривалості циклу складання та випробування виробу з урахуванням виготовлення ведучої деталі, тобто часу від моменту початку її виготовлення до моменту закінчення випробувань готового виробу:

 $T_{\text{u}} = \mu 4 + \Pi B4 + B4 + B2 + A + \mu H \quad \text{and} \quad T = 6 + 10 + 13 + 12 + 15 + 8 = 64 \text{ roq}.$ 

Отриману тривалість циклу відмічають на графіку (див. рис. 2.1, *а*).

Потім будують діаграму розподілу робітників. Масштаб часу обирають той самий, що і для графіка складального циклу. Спочатку відкладається кількість робітників, зайнятих виготовленням ведучої деталі Д4 – 1 чол. упродовж 6 год, від відмітки часу 64 год до відмітки 58 год. Починаючи з відмітки 58 год до відмітки 48 год відкладається кількість робітників, зайнятих складання підвузла ПВ2– 2 чол. З відмітки 48 год починається складання вузла В4 до кількості робітників додається 1 чол. Починаючи з відмітки 46 годин

розпочинається виготовлення деталей Д6 та Д1, тому в цьому періоді часу на діаграмі відкладається 4 чол. і так далі.

За готовою діаграмою визначається загальна трудомісткості робіт

$$
Q_{\rm H} = 6 \cdot 1 + 10 \cdot 2 + 2 \cdot 3 + 2 \cdot 4 + 1 \cdot 5 + 2 \cdot 6 + 1 \cdot 7 +
$$

$$
+7.11 + 2.10 + 8.11 + 15.4 + 8.2 = 325
$$
 год.

і середня щільність робіт

$$
\overline{p} = \frac{325}{64} = 5,07 \text{ and.}
$$

Отримане значення наноситься у вигляді прямої лінії на діаграму розподілу робітників (див. рис. 2.1, *б*).

#### Завдання

Побудувати графік циклу складання та випробувань виробу з урахуванням виготовлення ведучої деталі, визначити тривалість циклу. Схема складального процесу приймається за передостанньою цифрою навчального шифру студента (табл. 2.2). Тривалість виготовлення деталі – за останньою цифрою навчального шифру (табл. 2.3), тривалість процесів складання підвузлів і вузлів, генерального складання та випробувань виробу – також за останньою цифрою навчального шифру (табл. 2.1).

Вважати, що виготовленням кожної деталі зайнятий 1 чол., складанням підвузла – 2 чол., складанням вузла – 3 чол., генеральним складанням – 4 чол., випробуваннями виробу – 2 чол.

Таблиця 2.2

Дані для вибору схеми складального процесу

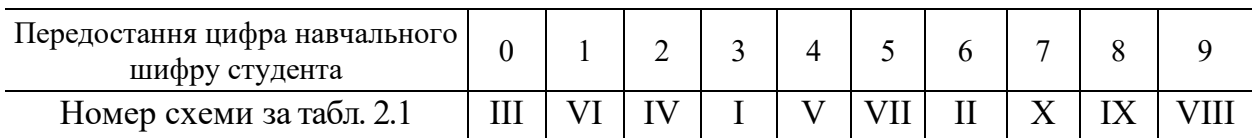

Таблиця 2.3

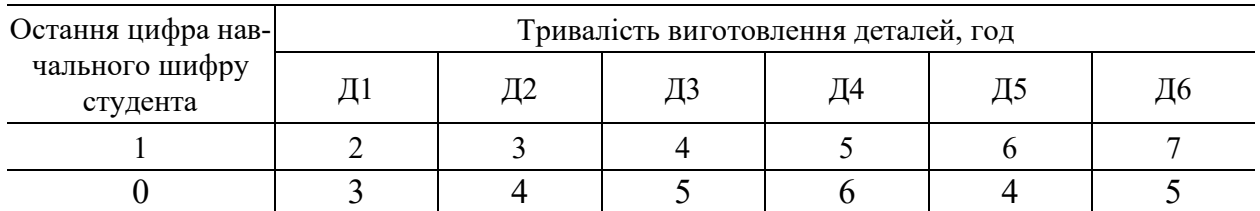

#### Дані для вибору деталей

1 2 3 4 5 6 7 1 4 3 4 5 4 6 2 | 5 | 4 | 6 | 4 | 3 | 4 3 6 6 5 4 2 3 4 6 6 4 3 3 4  $5 \mid 5 \mid 5 \mid 3 \mid 2 \mid 3 \mid 5$ 6 4 5 3 6 4 6 7 | 3 | 4 | 4 | 5 | 4 | 6 8 4 5 5 5 4 5 7 9 | 4 | 6 | 5 | 4 | 6 | 7

Закінчення табл. 2.3

#### Контрольні запитання та завдання

1. Яку деталь вважають ведучою?

2. Що таке трудомісткість робіт?

3. Що таке щільність робіт?

4. Для чого будується графік циклу складання та діаграма розподілу робітників?

5. Як визначається тривалість циклу складання і випробувань?

### ПРАКТИЧНА РОБОТА 3 ПОБУДОВА СІТЬОВОЇ МОДЕЛІ КОМПЛЕКСУ ОПЕРАЦІЙ

Мета роботи: ґрунтуючись на логічному аналізі технологічного комплексу операцій, побудувати сітьову модель процесу ремонту колісної пари локомотива.

### Теоретичні відомості

Сітьова модель – це план виконання певного комплексу взаємозалежних робіт, заданих у формі сітки, графічне зображення якої називається сітьовим графіком.

Фіктивна робота (або залежність робіт) являє собою технологічний зв'язок між двома або кількома роботами та показує, що початок однієї (кількох) роботи залежить від закінчення іншої (інших). Фіктивна робота (зображується штриховою лінією) не потребує витрат ні ресурсів, ні часу.

Очікування – процес, що потребує тільки витрат часу й іноді матеріальних ресурсів. Очікування може бути зумовлене технологічними причинами або організаційними.

Практика побудови сітьових моделей базується на декількох методах і прийомах, описаних у літературі зі сітьового планування. Вибір методу зазвичай визначається характером і структурою початкового матеріалу. Якщо є

стрічковий графік технологічного процесу, то побудувати сітьову модель нескладно. Коли такого початкового графіку не існує, а є лише комплекс окремих, але взаємопов'язаних технологічних операцій, розробники стикаються з певними труднощами, які випливають з відсутності наочних зв'язків між операціями відповідних графічних аналогій. Ці труднощі посилюються з ускладненням процесу, який потрібно описати за допомогою сітьової моделі.

У практичній роботі розглядається простий спосіб побудови сітьової моделі, який базується на логічному аналізі взаємозв'язку окремих операцій процесу за таким принципом: якщо розглядається конкретна операція, то є принаймні одна операція, що безпосередньо їй передує. Розглянемо комплекс операцій з ремонту колісної пари тепловоза, записаний у вигляді переліку (табл. 3.1).

Таблиця 3.1

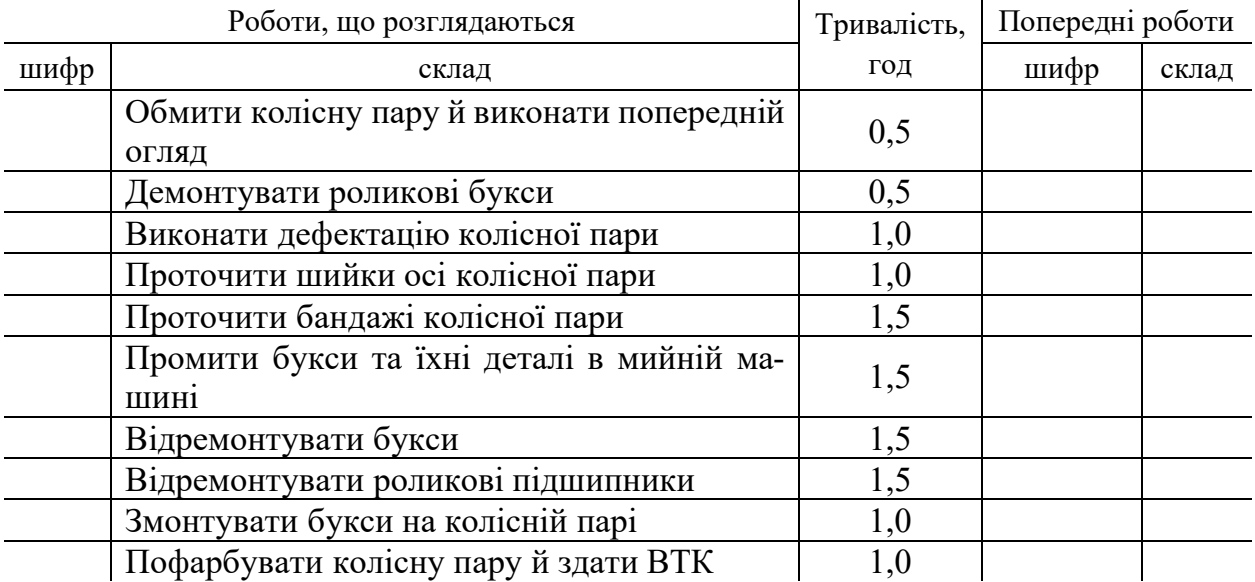

# Технологічний комплекс операцій з ремонту колісної пари

Задача зводиться до того, що розробникові необхідно передусім зашифрувати буквеними індексами всі роботи переліку й, розглядаючи кожну окрему операцію, відповісти лише на два запитання:

1. Яка операція безпосередньо передує тій, яка розглядається?

2. Від якої операції залежить ця операція?

Відповіді необхідно записати в правій половині таблиці у вигляді відповідного буквеного шифру та змісту операції.

При цьому порядок перерахування операцій у лівій частині таблиці може бути довільним. Ще раз наголосимо, дуже важливо правильно відповісти на два поставлені вище запитання.

Далі на підставі таблиці необхідно приступити до побудови сітьової моделі. Побудова ведеться послідовно, покроково. Один рядок таблиці (одна операція) відповідає одному кроку. На кожному кроці символами, прийнятими в сітьовому плануванні, відображається той факт, що цій операції безпосередньо передує якась інша і, можливо, ця операція залежить від якоїсь іншої.

У процесі побудови потрібно керуватися такими вимогами.

1. Сітьову модель будуть зліва направо, оскільки вважається, що час «тече» зліва направо.

2. Як символи використовують такі позначення:

– коло – подія (момент початку або закінчення операції та готовність відразу приступити до наступної операції); вихідну та завершальну події сітьової моделі позначають подвійним колом;

– суцільна стрілка – операція, тобто процес, що потребує витрат та ресурсів;

– штрихова стрілка – логічний зв'язок (фіктивна операція) позначає залежність однієї операції від іншої.

3. На першому кроці побудови ставиться запитання: «Яка операція не має безпосередньо попередніх операцій?». На це запитання дається відповідь письмово: «Операція … не має безпосередньо попередніх операцій» і графічно малюється подвійне коло та праворуч до нього дорисовується горизонтальна суцільна стрілка, над якою записують літерний індекс, відповідний цій роботі.

4. На другому кроці в лівій половині таблиці знаходять операцію, якій безпосередньо передує операція, розглянута на першому кроці. Робиться запис: «Операції … безпосередньо передує операція ...». Потім цей запис «перекладають» мовою символів сітьового планування: повністю перемальовують перший крок; праворуч до кінця стрілки додають коло, що означає початок роботи, що розглядається на другому кроці; зображують у вигляді суцільної стрілки саму розглянуту роботу й над нею записують відповідний літерний індекс.

5. На третьому кроці в лівій половині таблиці знаходять операцію, якій безпосередньо передує операція, розглянута на другому кроці. Роблять запис, що відбиває зміст третього кроку, повністю перемальовують другий крок і, як описано вище, графічно зображують зміст третього кроку.

6. У кінці останньої операції відображається подвійне коло (завершальна подія сітьової моделі). Якщо в процесі побудови з'ясується, що одна робота залежить від іншої, то початкова подія залежної роботи зв'язується з кінцевою подією роботи, від якої вона залежить, штриховою стрілкою.

7. Після завершення побудови сітьової моделі всі її події необхідно пронумерувати (зашифрувати) з дотриманням таких вимог:

– вихідній події надають нульовий номер;

– інші номери виставляються так, щоб жодна з операцій-стрілок не була спрямована з номера більшого в номер менший.

8. На закінчення побудовану сітьову модель зображують у масштабі часу. При цьому тривалість кожної операції вимірюється по центрах її початкової та кінцевої події в напрямку, перпендикулярному відміткам часу.

1. Заповнити табл. 3.1. Зашифрувати, використовуючи великі літери, усі операції, перераховані в колонці 2. Літери шифру проставити в колонці 1. Тривалість операцій вказати в колонці 3.

2. Проаналізувати технологію ремонту колісної пари та встановити для кожної операції, записаної в колонці 2, операції, що їй безпосередньо передують, та (можливо) операції, від яких вона залежить. Відповідні літерні шифри операцій записати в колонку 4. При цьому перед шифром операцій, від яких залежить ця операція, треба ставити маленьку літеру "ф", що означає фіктивну операцію.

3. Виконати покроково побудову сітьової моделі, відображаючи кожний крок у звіті про практичну роботу.

4. Виконати кодування сітьової моделі за подіями.

5. Побудувати сітьову модель у сітці часу.

## Контрольні запитання та завдання

- 1. Що таке сітьова модель?
- 2. Для чого будується сітьова модель?
- 3. Що таке подія та операція?
- 4. У чому різниця очікування від фіктивної роботи?
- 5. За яким принципом проставляються номери на операціях-стрілках?

## ПРАКТИЧНА РОБОТА 4

# РОЗРАХУНОК ВИЗНАЧНИКА РОБІТ СІТЬОВОГО ГРАФІКА. ОЦІНКА НАДІЙНОСТІ КРИТИЧНОГО ШЛЯХУ СІТЬОВОГО ГРАФІКА

Мета роботи: ґрунтуючись на сітьовій моделі комплексу операцій, побудувати сітьовий графік, визначити його критичний шлях і оцінити надійність.

# Теоретичні відомості

Сітьовий графік – це графічне зображення комплексу робіт, яке відбиває їх послідовність та взаємозв'язок. Для його побудови потрібно мати таку інформацію: список робіт та логічні зв'язки між ними.

Сітьова модель перетворюється на сітьовий графік після того, як на неї нанесли необхідну числову інформацію: під стрілками-операціями вказано тривалість їх виконання, а над стрілками – кількість зайнятих виконавців. При цьому від літерного шифрування можна відмовитися, оскільки надалі їх можна розрізняти та позначати за цифровими шифрами початкових і кінцевих подій (що і прийнято в сітьовому плануванні).

Будь-яку довільно узяту операцію в сітьовому плануванні прийнято називати «роботою» і позначати літерами *i – j* за номерами її початкової і кінцевої подій. Надалі говоритимемо: «робота *i – j*». Тоді роботу, яка безпосередньо передує конкретній роботі, будемо позначати літерами *h –i* (відповідно до порядку латинського алфавіту), а роботу, наступну за цією роботою, – літерами *j – k*. Вихідна подія сітьового графіка позначається великою літерою *І*, а завершальна – великою літерою *J* .

Будь-яка послідовність робіт сітьового графіка, що з'єднує вихідну подію із завершальною, називається повним шляхом графіка, а повний шлях графіка, найдовший за часом, – критичним шляхом. Виявлення критичного шляху та визначення його тривалості (за часом), як відомо, є основною метою розробки сітьового графіка.

Вихідними даними під час розрахунку сітьового графіка можуть послужити нормовані характеристики робіт: трудомісткість, кількість виконавців і тривалість робіт. Дуже добре, коли тривалість робіт може бути визначена однозначно (що характерно для абсолютно однакових робіт, що повторюються, за наявності технічно обґрунтованих норм тощо). Проте більшість робіт ремонтного виробництва не охоплено технічно обґрунтованими нормами часу, часто одні й ті самі роботи мають різний обсяг внаслідок різної міри зношення деталей. Отже, встановити тривалість таких робіт однозначно в більшості випадків не можливо. Доведено, що тривалість роботи можна подати як деяку випадкову величину, що підпорядковується нормальному закону розподілу ймовірностей і характеризується математичним сподіванням і дисперсією.

У сітьовому плануванні тривалість роботи  $t_{ii}$  визначається за формулами:

$$
t_{ij} = \frac{t_{\min} + 4 \cdot t_{\max}}{6};
$$
 (4.1)

$$
t_{ij} = \frac{3 \cdot t_{\min} + 2 \cdot t_{\max}}{5},
$$
\n(4.2)

- де  $t_{\min}$  оптимістична оцінка, тобто найменша тривалість роботи, яка спостерігається за найбільш сприятливих умов;
	- max *t* песимістична оцінка, тобто найбільша тривалість роботи, яка спостерігається за найменш сприятливих умов;
	- нв *t* найбільш імовірна оцінка, тобто тривалість роботи, що спостерігається за звичайних, типових умов.

Ступінь невизначеності, пов'язана з наявністю в роботи різних часових оцінок, чисельно виражається величиною дисперсії

$$
\sigma = \frac{t_{\text{max}} - t_{\text{min}}}{6}.
$$
\n(4.3)

Часові оцінки встановлюються за допомогою методів і прийомів, які використовуються у виробничому нормуванні, в основному це хронометраж і фотохронометраж.

Критичний шлях визначається в результаті розрахунку параметрів сітьового графіка.

Розрахунок параметрів і визначення критичного шляху відбуваються у такій послідовності.

1. Розрахунок ранніх строків початку й закінчення робіт  $t_{ij}^{\text{pn}}$  та  $t_{ij}^{\text{ps}}$ .

Якщо не задані календарні дати початку всього комплексу робіт, то ранні строки початку всіх робіт, що виходять з вихідної події графіка, приймаються рівними нулю, тобто  $t_{ii}^{pn} = 0$ .

Ранній строк закінчення роботи обчислюється за формулою

$$
t_{ij}^{\text{p3}} = t_{ij}^{\text{p1}} + t_{ij}, \qquad (4.4)
$$

де  $t_{ii}$  – тривалість роботи.

Під час практичних розрахунків слід мати на увазі:

а) якщо в конкретну подію *j* входить лише одна робота, то строки раннього початку всіх робіт, що виходять з цієї події, дорівнюють строку раннього закінчення роботи, яка в цю подію входить, тобто

$$
t_{jk}^{\mathrm{pn}}=t_{ij}^{\mathrm{ps}},
$$

де  $t_{jk}^{\text{pn}}$  – будь-яка робота, що виходить із кінцевої події *ј* роботи *і-ј*;

б) якщо в конкретну подію *j* входять декілька робіт, то строки раннього початку всіх робіт, що із цієї події виходять, дорівнюють найбільшому зі строків раннього закінчення робіт, які в цю подію входять, тобто

$$
t_{jk}^{\mathrm{pn}} = \max t_{ij}^{\mathrm{p3}};
$$

в) ранній строк закінчення останньої роботи графіка дорівнює ранньому строку звершення його завершальної події; якщо в завершальну подію графіка входять декілька робіт, то ранній строк звершення завершальної події графіка приймається рівним найбільшому з ранніх строків закінчення робіт, що в неї входять.

2. Розрахунок пізніх строків початку й закінчення робіт  $t_{ij}^{\text{nn}}$  та  $t_{ij}^{\text{ns}}$ .

Розрахунок цих параметрів здійснюється, починаючи із завершальної події графіка, пізній строк здійснення якої вважається рівним ранньому. При цьому пізній строк закінчення будь-якої з останніх робіт графіка (скільки б їх не входило в завершальну подію) прирівнюється до найбільшого з ранніх строків їх закінчення й ця величина вважається вихідною для розрахунку, отже  $t_i^{\text{m}} = \max t_{ii}^{\text{p}}$ .

Пізній строк початку роботи обчислюють за формулою

$$
t_{ij}^{\text{nn}} = t_{ij}^{\text{ns}} - t_{ij} \,. \tag{4.5}
$$

Під час практичних розрахунків слід мати на увазі:

а) якщо з події *j* виходить лише одна робота, то строки пізнього закінчення всіх робіт, що входять у цю подію, дорівнюють строку пізнього початку роботи, яка виходить, тобто  $t_{ij}^{\text{ns}} = t_{jk}^{\text{nn}}$ ;

б) якщо з події *j* виходить кілька робіт, то строки пізнього закінчення всіх робіт, які входять у цю подію, дорівнюють найменшому зі строків пізнього початку робіт, які з цієї події виходять, тобто  $t_{ij}^{\text{ns}} = \min t_{jk}^{\text{nn}}$ .

3. Резерви часу робіт: повний  $R_{ij}$  і вільний  $r_{ij}$ .

Повний резерв часу роботи *Rij* – це час, на який можна збільшити тривалість роботи або перенести її початок, не порушивши при цьому пізніх строків початку наступних робіт

$$
R_{ij} = t_{ij}^{m} - t_{ij}^{m} = t_{ij}^{m} - t_{ij}^{m}.
$$
 (4.6)

Вільний резерв часу роботи  $r_{ij}$  – це час, на який можна збільшити тривалість роботи або перенести її початок, не порушивши при цьому ранніх строків початку наступних робіт

$$
r_{ij} = t_{jk}^{pn} - t_{ij}^{ps} = t_j^p - \left(t_i^p + t_{ij}\right).
$$
 (4.7)

Наявність у роботи вільного резерву часу робить її незалежною від усіх інших робіт графіка.

4. Критичний шлях сітьового графіка проходить по роботах, які не мають ані повного, ані вільного резервів часу. Отже, для робіт, які лежать на критичному шляху, характерними є умови:  $R_{ij} = 0$ ;  $r_{ij} = 0$ ;  $t_{ij}^{pn} = t_{ij}^{pn}$ ;  $t_{ij}^{p3} = t_{ij}^{n3}$ . З наведених вище характеристик видно, що критичний шлях є найбільш напруженим зі всіх шляхів сітьового графіка. Відсутність у робіт, які лежать на ньому, резервів часу потребує особливої концентрації уваги під час їх виконання, тому що зрив установлених строків виконання будь-якої з них призведе до зриву строку здійснення завершальної події графіка.

5. У результаті розрахунку сітьового графіка визначається однозначний строк виконання комплексу робіт, який дорівнює тривалості критичного шляху графіка. Цей строк, визначений раннім строком звершення завершальної події графіка  $t_j^{\rm p}$ , може бути меншим, рівним або більшим, ніж установлений так званий «директивний строк»  $t_j^{\pi}$ . Директивний строк регламентується чинними правилами, наказами, інструкціями та іншими керівними організаційно-технічними матеріалами. Директивний строк виконання комплексу робіт вважається непорушним, тому випадок  $t_j^{\text{p}} > t_j^{\text{\tiny\#}}$  у практиці планування є недопустимим.

Надійність сітьового графіка можна оцінити математично за допомогою нормальної функції розподілу ймовірностей  $P_R = f(z)$ , аргумент якої *z* визначається за формулою

$$
z = \frac{t_j^{\pi} - t_j^{\text{p}}}{\sqrt{\sum_{I}^{J} (\sigma_{ij}^{\text{kp}})^2}},
$$
\n(4.8)

де  $\sigma_{ij}^{\text{kp}}$  – дисперсія тривалості роботи, яка лежить на критичному шляху графіка.

На рис. 4.1 зображено графік нормальної функції розподілу ймовірностей та скорочені табличні значення цієї функції.

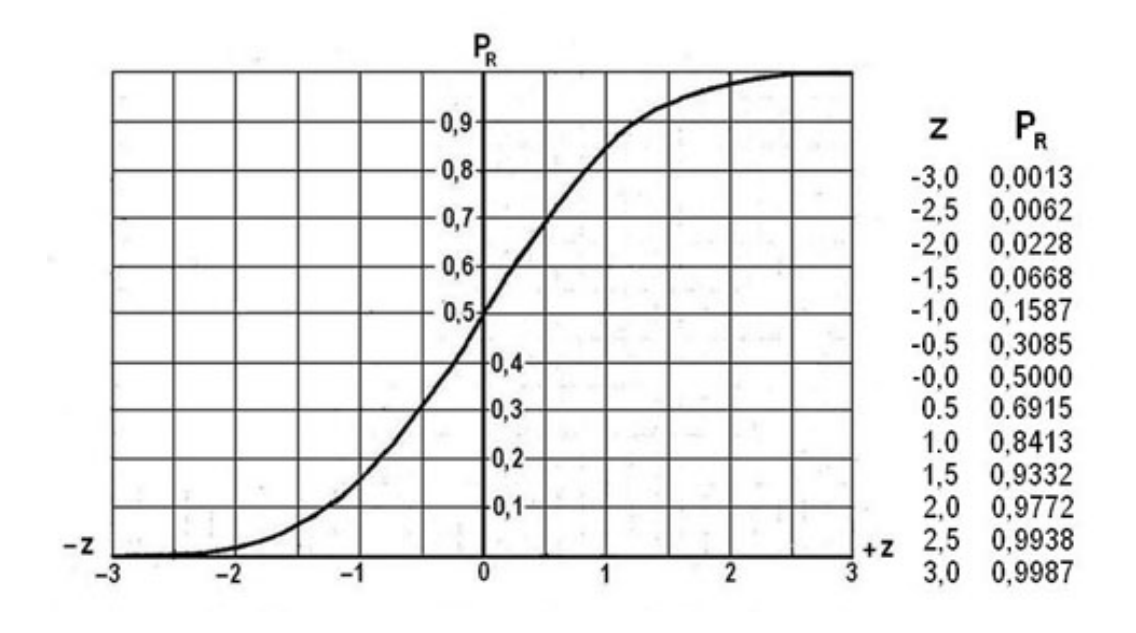

Рис. 4.1. Графік нормальної функції розподілу ймовірностей

Користуючись графіком рис. 4.1 або табличними значеннями функції  $P_{R} = f(z)$ , за знайденою величиною аргумента *z* визначають імовірність  $P_{R}$ . Ця ймовірність чисельно виявляє надійність критичного шляху графіка. Значення ймовірностей, які лежать у межах  $P_R = 0.5...0.65$ , відповідають високій якості розробки графіка та достатній його надійності. Значення  $P_R > 0,65$  відповідають надмірній надійності та означають розробку графіка перенасиченням ресурсами й завищеною вартістю. Значення P<sub>p</sub> у межах 0,35 0,5 відповідають, як пишуть фахівці, «зоні допустимого ризику». При  $P_{R}$  < 0,35 графік підлягає переробці.

## Хід роботи

1. У табл. 4.1 наведено перелік робіт сітьового графіка ремонту колісної пари тепловоза. У цьому переліку також вказані часові оцінки робіт, їх розрахункова тривалість і, крім того, кількість виконавців і трудомісткість робіт, що забезпечують їх розрахункову тривалість.

Додатково вказаний директивний термін здійснення завершальної події графіка  $t^\pi_j$ . Це загальна тривалість ремонту колісної пари, яка визначається керівними відомчими матеріалами.

Таблиця 4.1

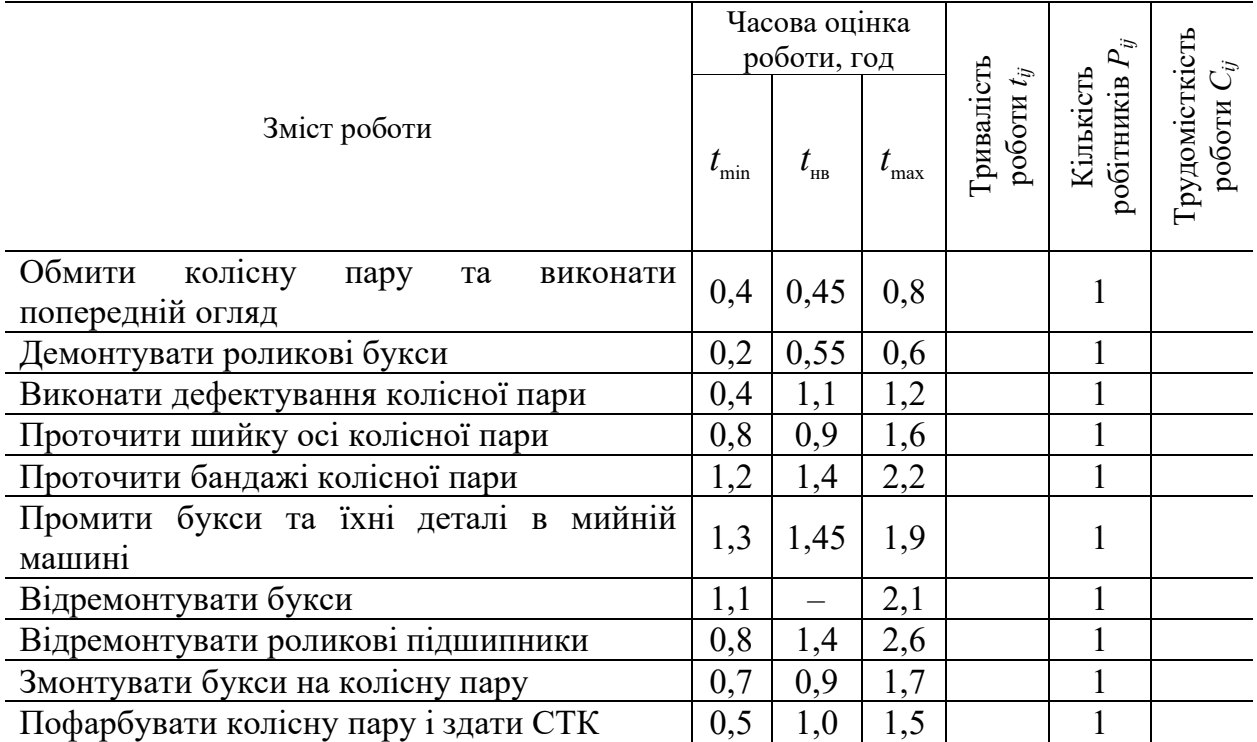

# Нормування характеристики робіт сітьового графіка з ремонту колісної пари тепловоза

Директивний термін виконання всього комплексу робіт  $t_i^{\pi} = 7,6$  год.

2. Використовуючи формули (4.1)–(4.2), визначити тривалість роботи  $t_{ij}$ . Визначивши тривалість робіт, розрахувати значення трудомісткість робіт. За результатами розрахунку заповнити відповідні стовпчики табл. 4.1 та 4.2.

3. Базуючись на сітьовій моделі комплексу операцій з ремонту колісних пар тепловоза, отриманій у результаті практичного заняття 3, побудувати сітьовий графік у масштабі часу.

 4. Використовуючи формули (4.3)–(4.8), визначити критичний шлях і виконати оцінку надійності. Результати розрахунків оформлюються у вигляді табл. 4.2.

5. Результати розрахунку величини  $P_R$  оформлюються у вигляді табл. 4.3.

Таблиця 4.3

# Оцінка ймовірності здійснення завершальної події сітьового графіка у встановлений директивний строк

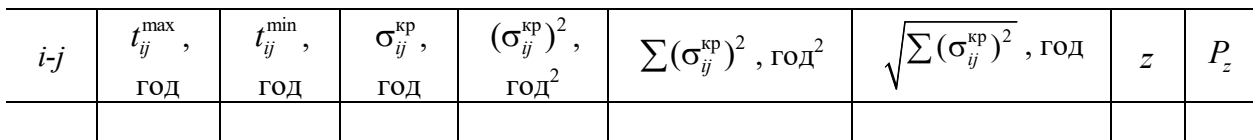

6. Побудувати сітьовий графік та позначити на ньому критичний шлях. При побудові сітьового графіка необхідно дотримуватися масштабу. Рекомендований масштаб 1 година = 5 мм.

# Контрольні запитання та завдання

- 1. Назвіть відмінності сітьової моделі від сітьового графіка.
- 2. Що таке «критичний шлях»?
- 3. Як розраховуються ранні строки початку та закінчення робіт?
- 4. Як розраховуються пізні строки початку та закінчення робіт?
- 5. Який резерв часу більший: повний чи вільний?
- 6. Яких робіт не має критичний шлях?
- 7. Для чого оцінювати надійність сітьового графіка?

Таблиця 4.2

# Визначник робіт сітьового графіка

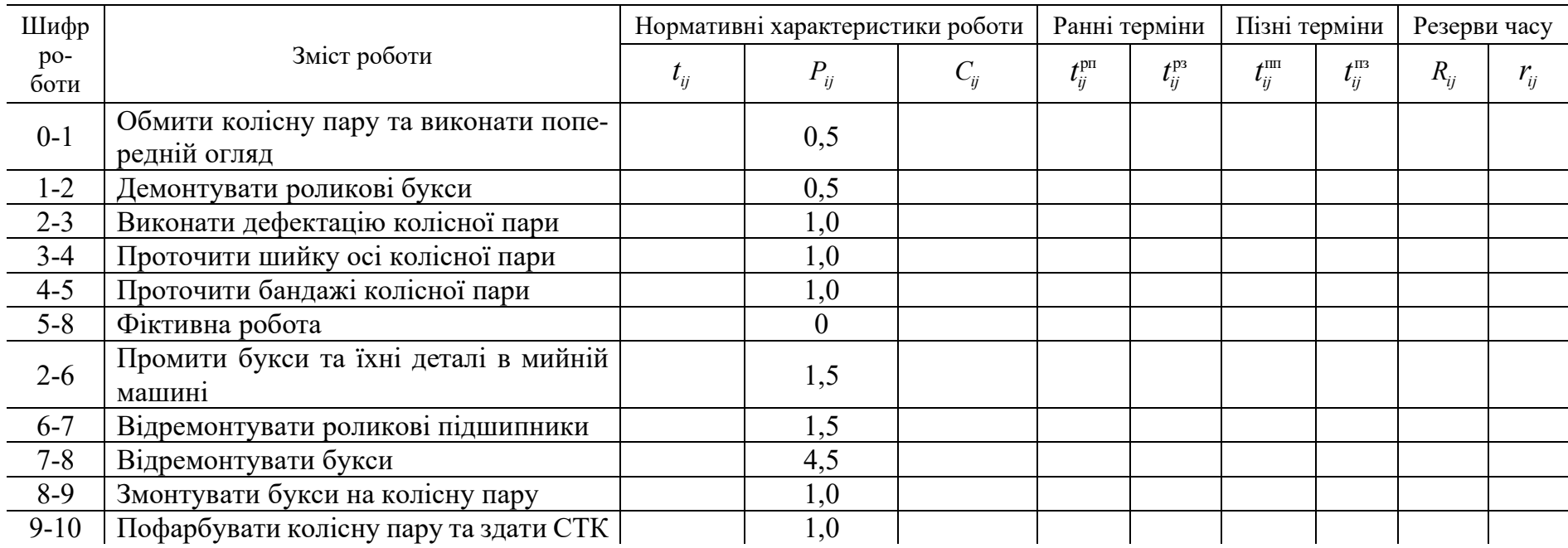

#### ПРАКТИЧНА РОБОТА 5

# СТРУКТУРНИЙ АНАЛІЗ ПОТОКОВОЇ ЛІНІЇ

Мета роботи: визначити основні параметри потокової лінії та конвеєра.

# Теоретичні відомості

Потокова лінія – сукупність робочих місць, розміщених за порядком здійснення технологічного процесу та пов'язаних між собою спеціальним міжопераційним транспортом – конвеєром.

Такт – це проміжок часу між запуском (або випуском) двох суміжних виробів на лінії.

Робоче місце – це просторова зона дії, оснащена технічними засобами, у якій здійснюється трудова діяльність працівника або групи працівників, на робочому місці розміщуються знаряддя, предмети та продукти праці.

Робоча зона - визначений простір, у якому розташовані робочі місця постійного або тимчасового перебування працівника під час його трудової діяльності.

Такт виробництва на потоковій лінії  $t_{p}$ , год/од., визначається за формулою

$$
t_{\rm p} = \frac{\Phi_{\rm n}}{H_{\rm r}}\,,\tag{5.1}
$$

де *Ф*л – річний режимний фонд часу роботи лінії, год;

*П*г – річна виробнича програма, од.

$$
\Phi_{n} = \mathcal{A}_{p} \left( t_{s} - t_{n} \right) \cdot S , \qquad (5.2)
$$

де *Д*р – кількість робочих днів у році;

- $t_s$  тривалість робочої зміни, год;
- n*t* сумарна середньозмінна тривалість регламентованих перерв на відпочинок робітників і технічне обслуговування устаткування потокової лінії, год;
- *S* змінність роботи лінії (кількість робочих змін на добу).

Необхідна кількість робочих місць на кожній позиції визначається за формулою

$$
n_i = \frac{t_i}{t_p},\tag{5.3}
$$

де *<sup>i</sup> t* – тривалість технологічних операцій на кожній позиції, год.

Приймати можна тільки ціле число робочих місць  $n_{ni}$ , тому отримані величини *ni* округлюються до цілих чисел у більший бік. Округлення в менший бік виконується лише в тому випадку, якщо з розрахунку на одне робоче місце, що приймається, перевищення становить не більше ніж 0,08.

Міра завантаження робочих місць визначається коефіцієнтом завантаження

$$
K_{3} = \frac{n_{i}}{n_{ni}}.\tag{5.4}
$$

На поточних лініях з конвеєром переривчастої дії (пульсуючим конвеєром), такт складається з паузи *t*, протягом якої виконується технологічна операція, і часу переміщення *t*. Причому, якщо всі позиції лінії пов'язані єдиною транспортною системою, то переміщення виробу з однієї позиції на іншу виконується одночасно по усій потоковій лінії, і величини  $t^\prime$  і  $t^{\prime\prime}$  на кожній позиції однакові.

Час переміщення можна визначити за формулою

$$
t'' = tp \left(1 - K3\right).
$$
 (5.5)

При цьому, щоб гарантувати виконання найдовшої технологічної операції протягом паузи *t*, у цю формулу підставляється максимальне (за усіма позиціями) значення  $K<sub>3</sub>$ , менше ніж одиниця.

Питома вага часу переміщення в загальній величині такту *y* визначається у відсотках за формулою

$$
y'' = \frac{t''}{t_{\rm p}}.\tag{5.6}
$$

Швидкість переміщення конвеєра  $V_{\kappa}$  визначається таким чином:

$$
V_{\kappa} = \frac{h_{\kappa}}{60 \cdot t^{n}},\tag{5.7}
$$

де  $h_{\kappa}$  – крок конвеєра (відстань між осями суміжних робочих місць або позицій), м.

Для ліній, розрахованих на великогабаритні вироби, швидкість переміщення конвеєра зазвичай лежить у межах 2…4 м/хв.

Нормальна довжина робочої зони *і*-тої технологічної операції для конвеєра переривчастої дії розраховується за формулою

$$
l_{\rm H} = h_{\rm K} \cdot n_{\rm K}.\tag{5.8}
$$

На деяких позиціях час дійсного виконання може відхиляться від розрахункового (наприклад, у ремонтному виробництві через непередбачену зміну обсягу робіт). Тому в подібних випадках передбачається резервна зона, довжина якої  $l_i'$  визначається таким розрахунком:

$$
l_i' = \frac{t_{\text{max}} - t_i}{t_i} \cdot t_{\text{hi}},\tag{5.9}
$$

де  $t_{\text{max }i}$  – максимальна передбачена тривалість операції, год.

$$
t_{\text{max }i} = t_i + t_0,\tag{5.10}
$$

де  $t_0$  – максимальне передбачене відхилення тривалості операції, год.

Повна довжина робочої зони  $l'_{\scriptscriptstyle{\rm pi}}$  встановлюється за формулою

$$
l'_{pi} = l_{ni} + l'_{i}.
$$
 (5.11)

Отримане значення *l'<sub>рі</sub>* округляється до найближчої величини *l<sub>pi</sub>*, яка дорівнює або кратна кроку конвеєра  $h_{\rm c}$ .

На поточних лініях з конвеєром переривчастої дії резервні зони зазвичай реалізуються у вигляді додаткових (зрівняльних) позицій або робочих місць, які використовуються для виконання збільшеного об'єму робіт.

Загальна довжина потокової лінії є сумою довжин повних зон по усіх позиціях

$$
L_{\rm n} = \sum_{i=1}^{n} l_{\rm pi}.\tag{5.12}
$$

Загальний час перебування виробу на лінії  $T_{\text{m}}$  визначається за формулою:

$$
T_{\rm n} = \left(\sum_{i=1}^{n} n_{\rm n i} + \sum_{i=1}^{n} n_{\rm \kappa i} + \sum_{i=1}^{n} n'_{i}\right) \cdot t_{\rm p}.
$$
 (5.13)

У цій формулі  $n_{ki}$  – робочі місця, передбачені для виконання контрольних операцій. Оскільки за умовою завдання час технічного контролю врахований у величині такту, то в цьому випадку окремі робочі місця для виконання контрольних операцій не виділяються і  $\sum_{i=1}^{n} n_{ki} = 0$ .  $n'_i$  – кількість зрівнювальних робочих місць або позицій; вважається, що зрівнювальні робочі місця розташовуються на позиціях послідовно з основними робочими місцями.

Усі розрахунки зручно виконувати за формою табл. 5.1.

Таблиця 5.1

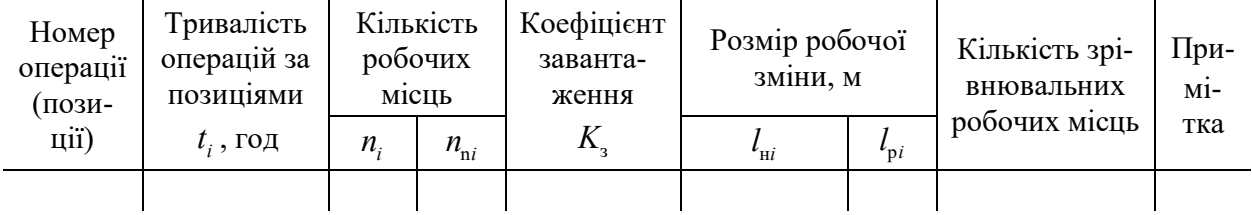

Розрахунок параметрів потокової лінії

Наприкінці викреслюється структурна схема потокової лінії. На схемі, окрім основних робочих місць, вказуються зрівнювальні робочі місця (позиції). У позицій, коефіцієнт навантаження яких перевищує 1, показуються «накопичувачі», у яких міститься міжопераційний заділ виробів, ступінь обробки або складання яких відповідають цим позиціям.

#### Приклад розрахунку

Виконати завдання для варіанта, що відповідає навчальному шифру студента, дві останні цифри якого 00.

За табл. 5.2 приймаємо:  $\Pi_{\rm r} = 2604$  од.;  $\mathcal{A}_{\rm p} = 260, 4$  діб;  $t_{\rm s} = 8,0$  год;  $t_n = 0.5$  год ;  $t_1 = 2.89$  год;  $t_2 = 1.28$  год;  $t_3 = 1.45$  год;  $t_4 = 4.40$  год;  $t_{\rm s} = 2,85$  год;  $t_{\rm s} = 1,43$  год;  $t_{\rm s} = 3,08$  год;  $t_{\rm s} = 1,48$  год;  $t_{\rm s} = 1,36$  год.

За табл. 5.2 приймаємо:  $h_r = 3.9$  м; позиція з можливим збільшенням часу виконання операції – № 2;  $t_0 = 1,43$  год.

Визначаємо річний режимний фонд часу роботи лінії

$$
\Phi_{\rm n} = 260, 4 \cdot \left( 8, 0 - 0, 5 \right) \cdot 2 = 3906 \text{ год.}
$$

Визначаємо такт виробництва на лінії

$$
t_{\rm p} = \frac{3906}{2604} = 1,5 \text{ rod}/\text{OJ}.
$$

Визначаємо для першої позиції (операції): – необхідну кількість робочих місць

$$
n_{i} = \frac{2,89}{1,5} = 1,927;
$$

– прийнята кількість робочих місць  $n_{ni} = 2$ ;

– коефіцієнт завантаження робочих місць

$$
K_{31} = \frac{1,927}{2} = 0,964.
$$

Такі розрахунки для всіх позицій зводимо в табл. 5.2, заповнюючи графи 2...5, при цьому для всіх позицій, окрім 7-ї, величину  $n_{ni}$  отримуємо округленням величини *ni* у більший бік, а для 7-ї позиції – у менший бік.

Визначаємо час переміщення конвеєра, для чого приймаємо максимальну (але меншу одиниці) величину коефіцієнта завантаження робочого місця. У нашому прикладі це  $K_{38} = 0.987$ .

$$
t'' = 1, 5 \cdot \left(1 - 0.987\right) = 0.0195
$$
rod.

Таблиця 5.2

Розрахунок параметрів потокової лінії (приклад)

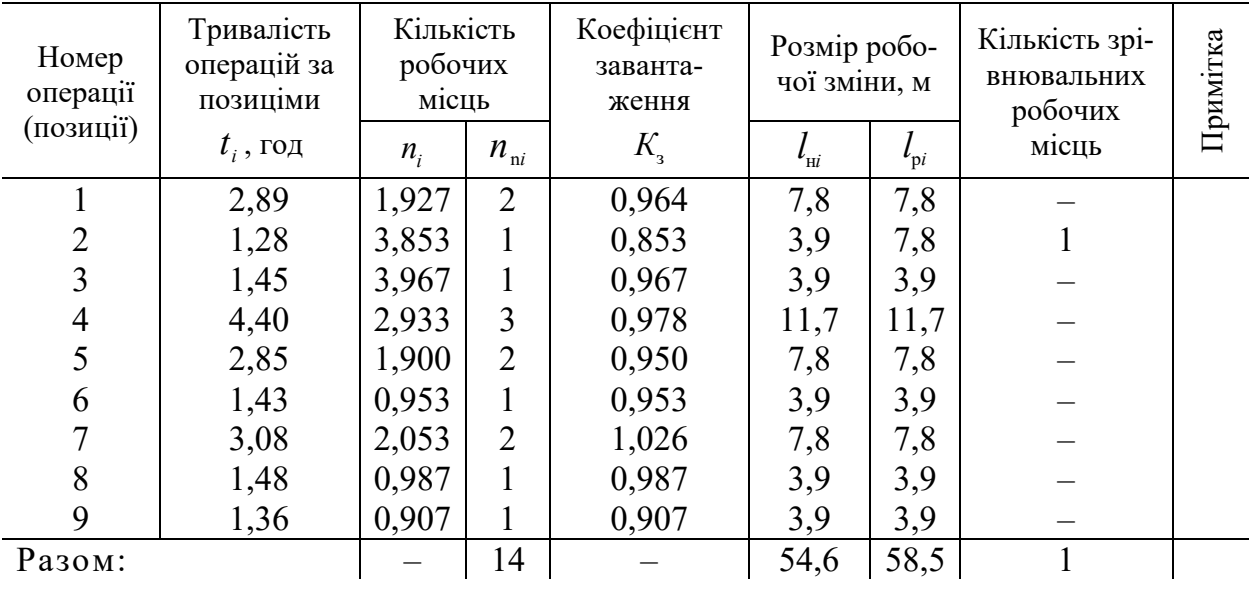

Розраховуємо швидкість переміщення конвеєра

$$
V_{\rm K} = \frac{3.9}{60 \cdot 0.0195} = 3.33
$$
 M/XB.

Необхідно врахувати, що на величину швидкості переміщення конвеєра дуже впливає точність розрахунку величин *К*з и *t*. Тому всі розрахунки, починаючи з визначення величини  $n_{ni}$ , бажано вести з точністю не менше ніж три значущі цифри після коми.

Визначаємо розміри нормальної робочої зони для всіх позицій, заповнюючи графу 6 таблиці. Наприклад, для першої позиції  $l_{\rm ni} = 3.9 \cdot 2 = 7.8$  м і т.д.

Для всіх позицій, окрім другої,  $l_{ni} = l_{pi}$ , що дає можливість заповнити графу 7 таблиці. Для другої позиції, на якій згідно із завданням можливе збільшення тривалості операції на 1,2 год, визначаємо спочатку максимальну тривалість операції

$$
t_{\max 2} = 1,28+1,2 = 2,48 \text{ rod},
$$

а потім довжину резервної зони

$$
l'_2 = \frac{2,46 - 1,28}{1,28} \cdot 3,9 = 3,6
$$
 M

і повну довжину робочої зони

$$
l'_{p_2} = 3,9 + 3,6 = 7,5 \text{ M},
$$

яку округлюємо до найближчої величини, кратної цілому числу кроків конвеєра:  $l_{p_2} = 7,8$ м. Отримане значення заносимо в графу 7 таблиці.

Загальну довжину потокової лінії отримаємо як підсумок графи 7 за усіма позиціями

$$
L_{\rm n} = 7,8 + 7,8 + 3,9 + 11,7 + 7,8 + 3,9 + 7,8 + 3,9 + 3,9 = 58,5 \,\mathrm{m}
$$

або як добуток кроку конвеєра на загальну кількість робочих місць з урахуванням зрівнювального

$$
L_{\rm n} = 3.9 \cdot (14 + 1) = 58.5 \,\mathrm{M}.
$$

Обчислимо час перебування візка на потоковій лінії

$$
T_{\rm n} = (14 + 0 + 1) \cdot 1, 5 = 22, 5 \text{ roq}.
$$

На закінчення викреслюємо структурну схему потокової лінії за зразком рис. 5.1.

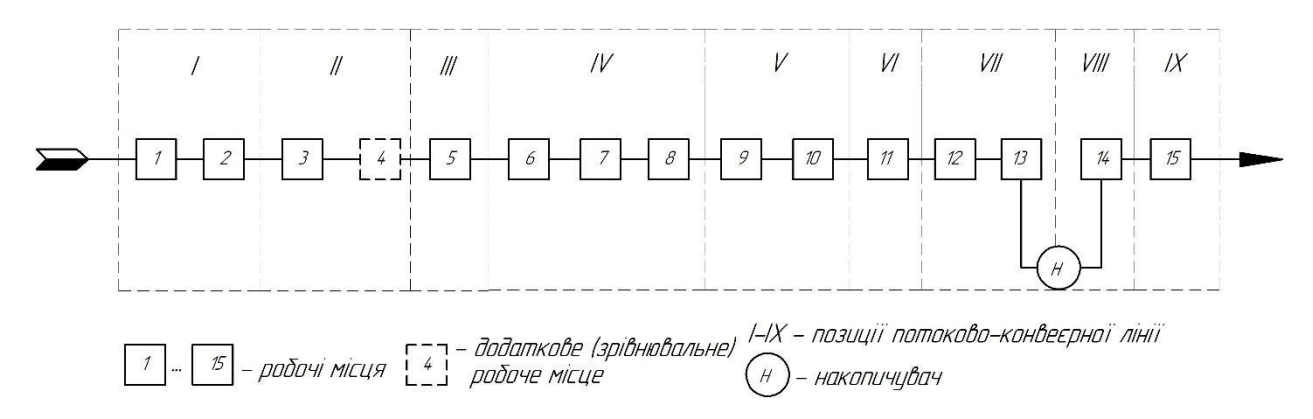

Рис. 5.1. Структурна схема потокової лінії

### Завдання

Для потокової лінії ремонту візків з дев'ятьма позиціями та робочим конвеєром перервної дії необхідно розрахувати такт виробництва, необхідну кількість робочих місць і ступінь їх завантаження. Визначити основні параметри конвеєра: питому вагу часу переміщення, швидкість переміщення, час перебування виробу (візка) на лінії. Вважати, що час технічного контролю врахований у величині такту виробництва. Початкові дані прийняти за табл. 5.3 і 5.4 залежно від двох останніх цифр навчального шифру студента.

Таблиця 5.3

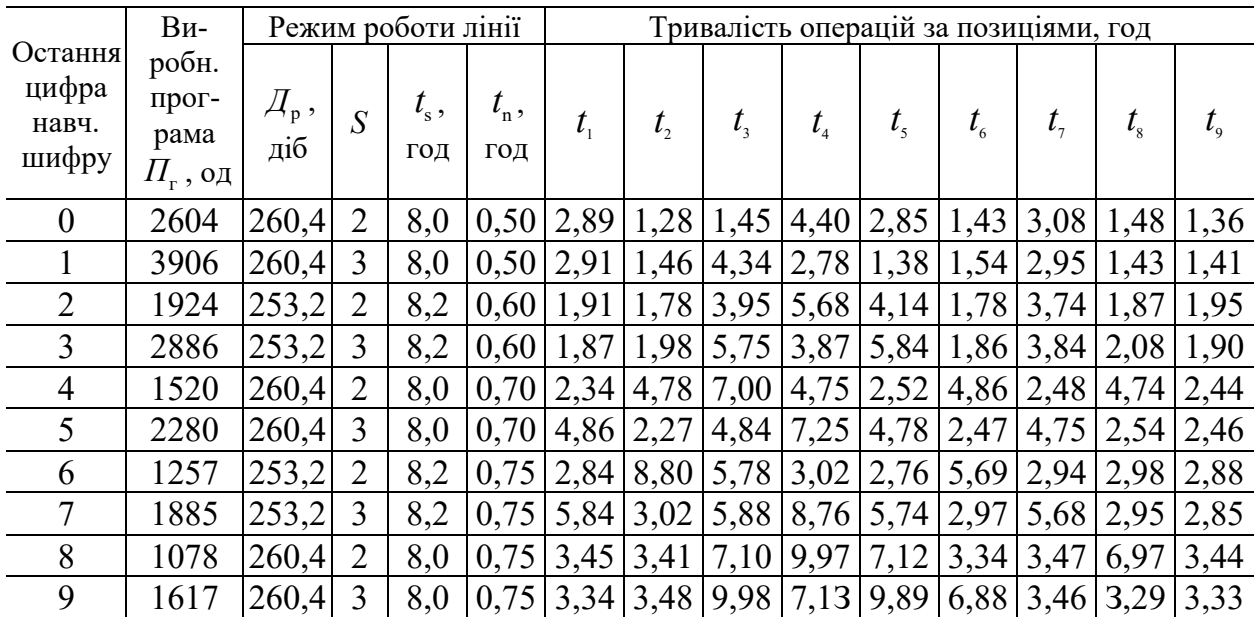

Дані для вибору режиму роботи потокової лінії і тривалості операції

## Дані для вибору кроку конвеєра і параметрів відхилень тривалості операцій

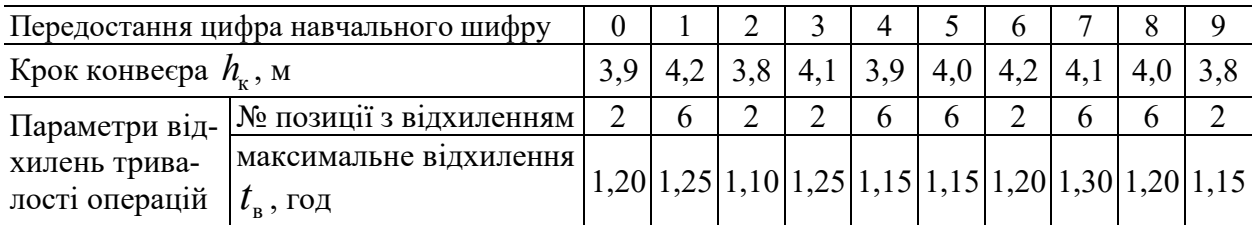

## Контрольні запитання та завдання

- 1. Дайте визначення потокової лінії.
- 2. Що таке робоче місце та робоча зона?
- 3. Назвіть переваги та недоліки потокової лінії.
- 4. Для чого необхідне додаткове (зрівнювальне) робоче місце?
- 5. Для чого встановлюють накопичувач?

ПРАКТИЧНА РОБОТА 6

# РОЗРАХУНОК І ПОБУДОВА КОНТРОЛЬНОЇ КАРТИ СТАТИСТИЧНОГО УПРАВЛІННЯ ЯКІСТЮ ВИГОТОВЛЕННЯ ВИРОБУ

Мета роботи: на основі розрахунку статистичних даних побудувати контрольну карту статистичного управління якістю виготовлення виробу.

# Теоретичні відомості

Якість продукції сукупність характеристик продукції, які стосуються її здатності задовольняти встановлені та передбачені потреби.

На практиці неможливо забезпечити перевірку характеристик кожної одиниці готової для реалізації продукції. Тому роблять вибірковий контроль та статистичний аналіз результатів, так званий статистичний приймальний контроль.

Контрольна карта – карта, на якій для наочності відображення стану процесу відмічають значення відповідної вибіркової характеристики суміжних вибірок у часовій послідовності.

Контроль за якісними ознаками – це вид контролю, у ході якого визначають значення параметра, що вимірюється за інтервальною шкалою ознак, і рішення стосовно контрольованої сукупності приймають залежно від результатів порівняння отриманих значень параметра з контрольними нормативами.

План контролю – це сукупність вимог і правил, за якими приймається рішення про прийом чи бракування партії продукції.

Статистичні методи управління якістю продукції є одним з варіантів управління за принципом зворотного зв'язку. Вони ґрунтуються на аналізі динаміки конкретних розмірів деталей, що виготовляються. Назву «статистичні» ці методи отримали тому, що в процесі контролю та управління використовують параметри, які характеризують сукупність масових вимірювань. Суть статистичних методів управління якістю продукції виходить з уявлення про те, що контрольований параметр деталі є випадковою величиною, розподіленою за певним (найчастіше нормальним) законом розподілу.

Як відомо, достатню характеристику сукупності (чи вибірки) випадкових величин дають середні значення контрольованого параметра та середнє (зміщене або незміщене) квадратичне відхилення, яке іноді для спрощення практичних розрахунків замінюють розмахом, що є різницею між максимальним і мінімальним значеннями контрольованого параметра сукупності (вибірки).

Що стосується меж допустимих відхилень контрольованого параметра, то їх визначають залежно від встановленого технологічного допуску на виготовлення деталі з урахуванням необхідного технологічного запасу точності, тобто за допуском, що вказується на кресленні деталі.

Статистичне управління якістю у виробничій практиці полягає у своєчасному встановленні можливості появи браку за обмеженим числом спостережень і негайному прийнятті заходів з приведення технологічного процесу в такий стан, при якому забезпечується якість виробів і виключається технологічна можливість появи браку.

Найбільш поширеним є метод середніх значень і розмахів. У процесі виробництва беруться невеликі вибірки в кількості від 3 до 10 виробів. Періодичність відбору вибірки встановлюють залежно від продуктивності. За результатами виміру визначають середнє значення контрольованого параметра *d* і розмах *r*

$$
\bar{d} = \frac{\sum_{i=1}^{n} d_i}{n},\tag{6.1}
$$

- де *di* виміряний параметр по кожній деталі вибірки, мм;
	- *n* кількість деталей у вибірці;

$$
r = d_{\text{max}} - d_{\text{min}},\tag{6.2}
$$

- $d_{i_{\text{max}}}$  найбільше виміряне значення контрольованого параметра по усій вибірці, мм;
- $d_{i \text{min}}$  найменше виміряне значення контрольованого параметра по усій вибірці, мм.

Значення *d* характеризує рівень налаштування технологічного процесу, а *r* – розсіяння контрольованого параметра, тобто точність процесу.

Потім визначають верхню  $\overline{d}_{\text{max}}$  і нижню  $\overline{d}_{\text{min}}$  межі допустимих відхилень контрольованого параметра й максимальний допустимий розмах  $r_{\text{max}}$  за формулами

$$
\overline{d}_{\max} = d_{\max} - \frac{\delta}{2} \cdot A, \qquad (6.3)
$$

$$
\overline{d}_{\min} = d_{\max} + \frac{\delta}{2} \cdot A, \qquad (6.4)
$$

- де  $\delta$  допуск на виготовлення деталі за контрольованим параметром (за кресленням), мм;
	- *А*  коефіцієнт регулювання меж контрольованого параметра. Приймають за табл. 6.1;

$$
r_{\text{max}} = \frac{\delta}{2} \cdot B \,,\tag{6.5}
$$

*В* – коефіцієнт регулювання величини розмаху, приймають за табл. 6.1.

Таблиця 6.1

## Коефіцієнт для регулювання меж контрольованого параметра та величини розмаху

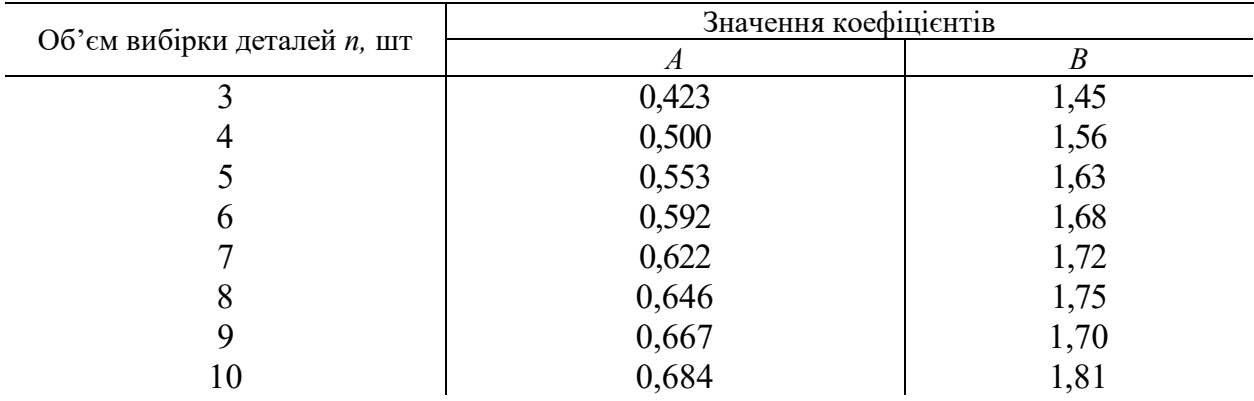

Результати розрахунків зводять у табл. 6.2. На основі розрахунків складають контрольну карту статистичного управління якістю за зразком рис. 6.1 і роблять висновки відносно рівня налаштування й точності технологічного процесу.

Під час заповнення контрольної карти необхідно стежити за тим, щоб значення *d* і *r* розташовувалися усередині допустимих меж, тобто *d* – між значеннями  $\overline{d}_{\text{max}}$  i  $\overline{d}_{\text{min}}$ , а  $r$  – не вище  $r_{\text{max}}$ . Вихід значень  $\overline{d}$  за межу  $\overline{d}_{\text{max}}$  або

 $\overline{d}_{\min}$  або значення *r* за межу  $r_{\max}$  вказує на можливість появи браку та необхідність підналагодження технологічного процесу та підналагодження обладнання.

Таблиця 6.2

## Контрольні параметри статистичного управління якістю

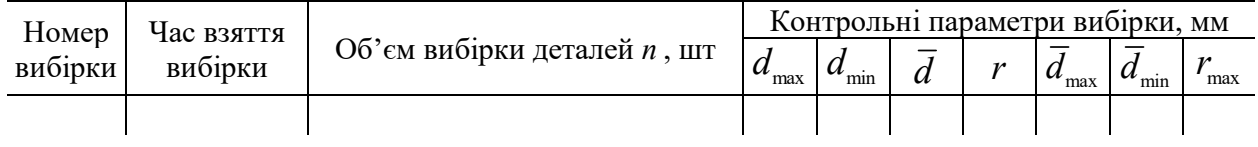

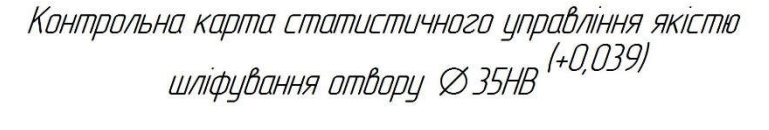

| Відомості                             | Відхилення,                     | Номер і час взяття вибірки |                          |                  |                |             |  |
|---------------------------------------|---------------------------------|----------------------------|--------------------------|------------------|----------------|-------------|--|
|                                       |                                 | $N^{0}$                    | N <sup>0</sup> 2         | N <sup>0</sup> 3 | N <sup>o</sup> | $im\bar{d}$ |  |
| про деталь                            | MM                              | 09,00                      | 11,00                    | 14,00            | 17,00          |             |  |
| Ескіз                                 | $d$ i ma $\overline{a_{0.040}}$ |                            |                          |                  |                |             |  |
|                                       |                                 |                            |                          |                  | <u>d</u> 4     |             |  |
|                                       | $d$ max $\frac{0.030}{2}$       |                            | $\overline{\mathcal{U}}$ | 73               |                |             |  |
|                                       | 0.020                           | d <sub>1</sub>             |                          |                  |                |             |  |
|                                       | dmin ōōnō                       |                            |                          |                  |                |             |  |
| Контролюючий                          | $d$ i min $-$                   |                            |                          |                  |                |             |  |
| параметр                              | 0.000                           |                            |                          |                  |                |             |  |
| $Omb$ . $\varnothing$ 35HB $(-0,039)$ | 0.010                           |                            |                          |                  |                |             |  |
| Dama                                  | 0.020                           | $Z_1$                      |                          |                  |                |             |  |
|                                       | 0.030<br>Zmax <sup>®</sup>      |                            | Z <sub>2</sub>           | $\sqrt{3}$       | $Z_{4}$        |             |  |

Рис. 6.1. Приклад контрольної карти

Тенденції, що проявляються під час нанесення результатів вимірів і розрахунків на карту, використовують для того, щоб прогнозувати очікувані зміни в технологічному процесі. Якщо, наприклад, середні значення контрольованого параметра постійно збільшуються, то майстер за темпами збільшення може намітити час підналагодження обладнання.

#### Приклад розрахунку

Скласти контрольну карту статистичного управління якістю шліфування отвору ⊘35Н8  $^{(+0,039)}$  у деталі ум.№ 32001 на підставі визначення контрольних параметрів чотирьох вибірок із семи деталей кожна, узятих відповідно в 9, 11, 14 і 17 годин. Обмір вибіркових деталей виконувався індикаторним нутроміром, «нуль» якого встановлений на номінальний діаметр отвору.

Зафіксовано такі дані:

 $-1$ -ша вибірка: +0,010; +0,027, +0,016, + 0,011, +0,021, +0,022, +0,030;

 $-$  2-га вибірка: +0,009; +0,016, +0,022, + 0,029, +0,030, +0,027, +0,039;

 $-$  3-тя вибірка: +0,006; +0,012, +0,022, + 0,029, +0,033, +0,039, +0,041;

 $-$  4-та вибірка: +0,033, +0,028, +0,005, + 0,022, +0,038, +0,039, +0,043. Визначимо статистичні параметри першої вибірки, для чого переведемо

покази індикаторного нутроміра та абсолютні величини діаметрів: наприклад, першому членові вибірки відповідатиме діаметр 35,010 мм, другому – 35,027 мм і так далі.

Середнє значення діаметра отвору

$$
\overline{d}_1 = \frac{35,01 + 35,027 + 35,016 + 35,011 + 35,021 + 35,022 + 35,03}{7} = 35,02
$$
MM.

Розмах

$$
r = 35,03 - 35,01 = 0,02
$$
 MM.

Верхня і нижня межі допустимих відхилень діаметра:

$$
\overline{d}_{\text{max}} = 35,039 - \frac{0,039}{2} \cdot 0,622 = 35,027 \text{ mm};
$$

$$
\overline{d}_{\text{min}} = 35,000 + \frac{0,039}{2} \cdot 0,622 = 35,012 \text{ mm}.
$$

Ці межі будуть загальними для усіх чотирьох вибірок. Максимально допустимий розмах

$$
r_{\text{max}} = \frac{0.039}{2} \cdot 1,72 = 0,034 \text{ mm}.
$$

Величини *А* = 0,622 і *В* = 1,72 прийняті за табл. 6.1 для об'єму вибірки *n* 7. Виконавши аналогічні розрахунки для інших трьох вибірок, складемо таблицю контрольних параметрів статистичного управління якістю (табл. 6.3).

За даними цієї таблиці складемо контрольну карту статистичного управління якістю, що наведена на рис. 6.1.

Аналізуючи результати розрахунків приходимо до висновків.

1. Перевищення контрольованого параметра однієї з деталей вибірки відносно граничного значення встановленого допуску ще не дає підстав для зупинки виробничого процесу, його підстроювання та підналагодження устаткування. Наприклад, одне зі значень діаметра отвору в третій вибірці ( $d_i = 35,041$ мм) ще не виводять середнє значення  $\overline{d} = 35,026$  мм за межі верхньої межі допустимих відхилень  $\overline{d}_{\text{max}} = 35,027 \text{ nm}$ , проте точність процесу вже знижена, оскільки розмах *r* 0,035мм перевищує максимально допустимий  $r_{\text{max}} = 0.034$ .

2. Статистичні параметри четвертої вибірки: середнє значення діаметра  $d = 35,030$  мм більше за верхню допустиму межу відхилень  $\overline{d}_{\text{max}} = 35,027$  мм. Розмах  $r = 0.038$  більший за максимальний розмах  $r_{\text{max}} = 0.034$ . Це свідчить про необхідність проведення підстроювання технологічного процесу та підналагодження устаткування.

Таблиця 6.3

0,034 0,034

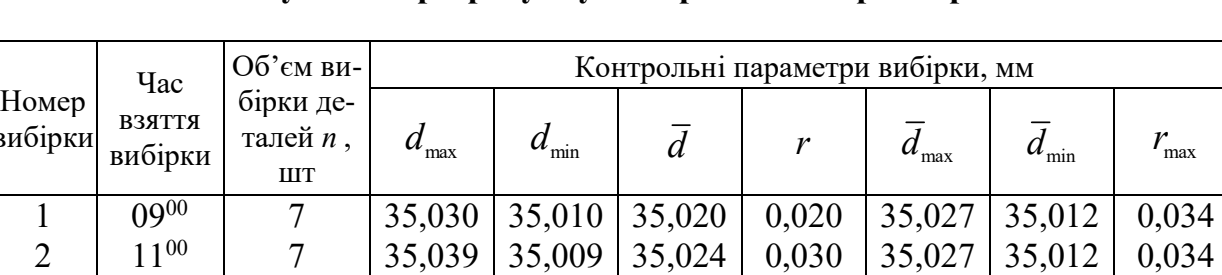

35,006 35,005

 $\overline{B}$ 

3 4

1400 1700 7 7

35,041 35,043

Результати розрахунку контрольних параметрів

#### Завдання

35,026 35,030 0,035 0,038

35,027 35,027 35,012 35,012

Скласти контрольну карту статистичного управління якістю виготовлення отвору в деталі заданого номінального діаметра  $d_{\mu}$  з допуском  $\delta$  на підставі визначення контрольних параметрів вибірки з *n* деталей. Номінальне значення контрольованого параметра деталі (діаметра отвору) та величину допуску прийняти за передостанньою цифрою навчального шифру (табл. 6.4). Кількість деталей контрольної вибірки та діаметри, виміряні індикаторним нутроміром, «нуль» якого налаштований на номінальний діаметр отвору, прийняти за останньою цифрою навчального шифру (табл. 6.5).

### Дані для вибору номінального діаметра отвору та допуску на його виготовлення

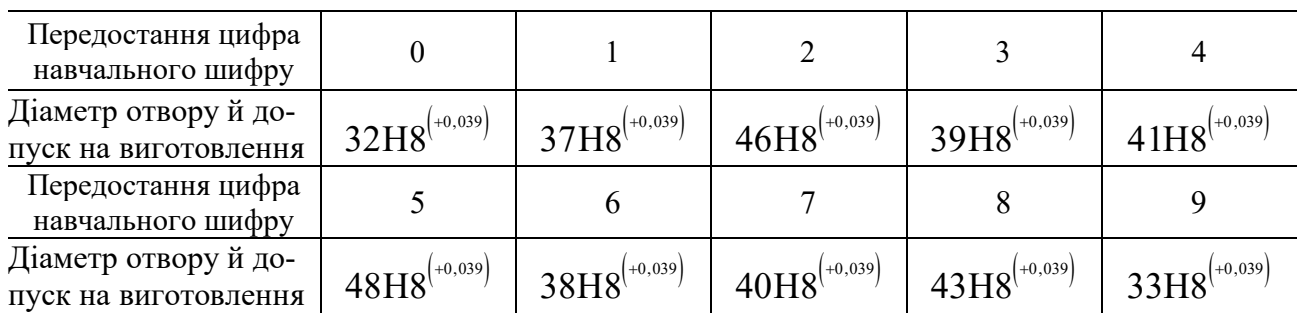

## Таблиця 6.5

# Дані контрольної вибірки деталей

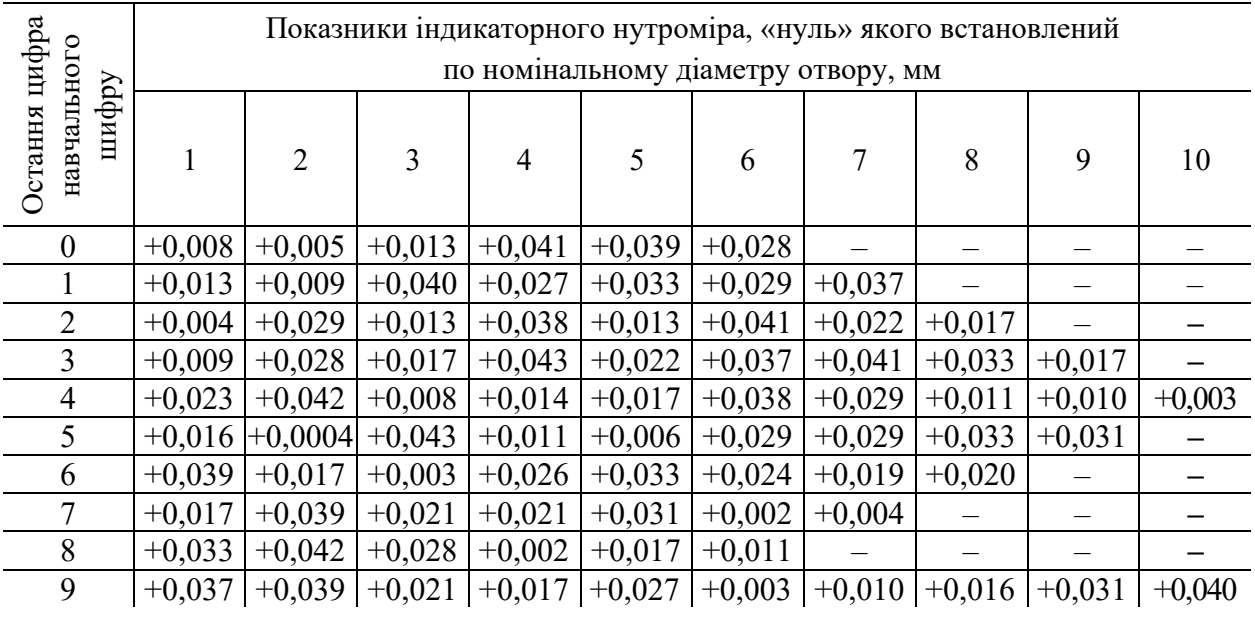

## Контрольні запитання та завдання

1. Розкрийте сутність статистичного управління якістю продукції. Поясніть його значення для забезпечення якості продукції.

2. Який сенс у побудові контрольної карти?

3. Що таке розмах?

4. Що характеризує значення *d* ?

5. За яких значень розмаху та середнього значення діаметра необхідно налагодження устаткування?

#### ПРАКТИЧНА РОБОТА 7

# ХРОНОМЕТРАЖ ТЕХНОЛОГІЧНОЇ ОПЕРАЦІЇ ТА ФОТОГРАФІЯ РОБОЧОГО ЧАСУ

Мета роботи: методом багаторазового спостереження за циклом верстатних чи слюсарних операцій на робочому місці, з'ясувати структуру затрат робочого часу протягом робочого часу.

# Теоретичні відомості

Фотографія робочого часу (ФРЧ) – це спостереження трудового процесу протягом однієї чи декількох робочих змін з фіксацією всіх видів затрат робочого часу та їх тривалості. Результати ФРЧ використовують для виявлення та аналізу втрат робочого часу та розробки заходів із їх скорочення, визначення норм часу на операцію сумісно з даними хронометражу та мікроелементного аналізу операції.

У практичній роботі результати ФРЧ застосовують для визначення норми підготовчо-заключного часу на операцію, а також нормативів часу організаційно-технічного обслуговування та відпочинку з тим, щоб сумісно з результатами хронометражу та мікроелементного аналізу встановити норму часу на операцію.

Як вказувалося вище, проведення ФРЧ розраховано на тривалий час, а час практичної роботи обмежений. Тому в цій практичній роботі використано приклад індивідуальної ФРЧ циклу верстатних операцій, виконаної методом безперервного спостереження на робочому місці з цифровою фіксацією витрат робочого часу.

Проведення ФРЧ здійснюється в такій послідовності.

І етап. Підготовка до спостереження – попереднє ознайомлення з умовами праці на робочому місці та заповнення на цій основі лицьової сторони аркуша спостереження ФРЧ.

ІІ етап. Виконання спостереження. Спостереження та виміри затрат робочого часу виконують шляхом виявлення всіх категорій робочого часу за період спостереження (найчастіше за зміну) і фіксації їх тривалості на 2-й і 3-й сторінці місця спостереження. Відмітки часу завершення одного виду витрат робочого часу та початку наступного здійснюються в поточному часі, так як і при хронометражі. Допустима точність вимірів – 1хв.

ІІІ етап. Обробка результатів ФРЧ. Виконання таких розрахунків:

– визначення тривалості кожної категорій витрат часу;

– присвоєння кожному виду витрат часу певного індексу, при цьому використовується індексація, що прийнята в машинобудуванні;

– складання зведення однойменних витрат часу, що полягає в групуванні індексів і визначенні сумарної тривалості кожної категорії витрат часу,

побудова зведення здійснюється на 4-й сторінці бланку аркуша спостереження ФРЧ;

– побудова фактичного балансу робочого часу;

– визначення витрат часу, які необхідно скоротити. До цих витрат належать: час невиробничої роботи (НР), час перерв через організаційно-технічні причини (ПО), втрата часу, яка залежить від робочого (ПР), залишок наднормативного часу на відпочинок і природні потреби. Норматив часу на відпочинок для виконавця операцій визначається за нормативними таблицями, виписка з яких для верстатних та слюсарських операцій наведена в таблиці.

Для використання цієї таблиці необхідно визначити умови праці на робочому місці. Показники, які характеризують умови праці на робочому місці, дозволяють визначити нормативний коефіцієнт часу на відпочинок і природні потреби;

– побудова проєктованого балансу робочого часу. З фактичного балансу робочого часу до оперативного часу додають витрати часу з індексом ПР, НР, ПО. Час на відпочинок і природні потреби встановлюється на рівні нормативу;

– встановлення нормативів на організаційне обслуговування  $\alpha$ , технічне обслуговування β, відпочинок γ, підготовчо-завершальний час t<sub>ra</sub>, що визначаються за формулами:

$$
\alpha = \frac{T_{\text{om}}}{T_{\text{on}}^{\text{H}}} \cdot 100,\tag{7.1}
$$

$$
\beta = \frac{T_{\text{on}}}{T_{\text{on}}^{\text{H}}} \cdot 100, \qquad (7.2)
$$

$$
\gamma = \frac{T_{\text{or}}}{T_{\text{on}}^{\text{H}}} \cdot 100\,,\tag{7.3}
$$

$$
t_{\text{ns}} = t_{\text{ns}}^{\text{H}}, \tag{7.4}
$$

де  $T_{\text{on}}^{\text{H}}$  – нормативні затрати часу на оперативну роботу;

*Т*омо – час організаційного обслуговування;

- *Т*омт час технічного обслуговування;
- *Т*от час відпочинку.

Приклад листа спостережень для розробки фотографії робочого часу наведено в табл. 7.1 та 7.2.

Індекси фотографії робочого часу наведено в табл. 7.3.

Нормативи часу на відпочинок та особисті потреби визначаються за допомогою табл. 7.4.

# Таблиця 7.1

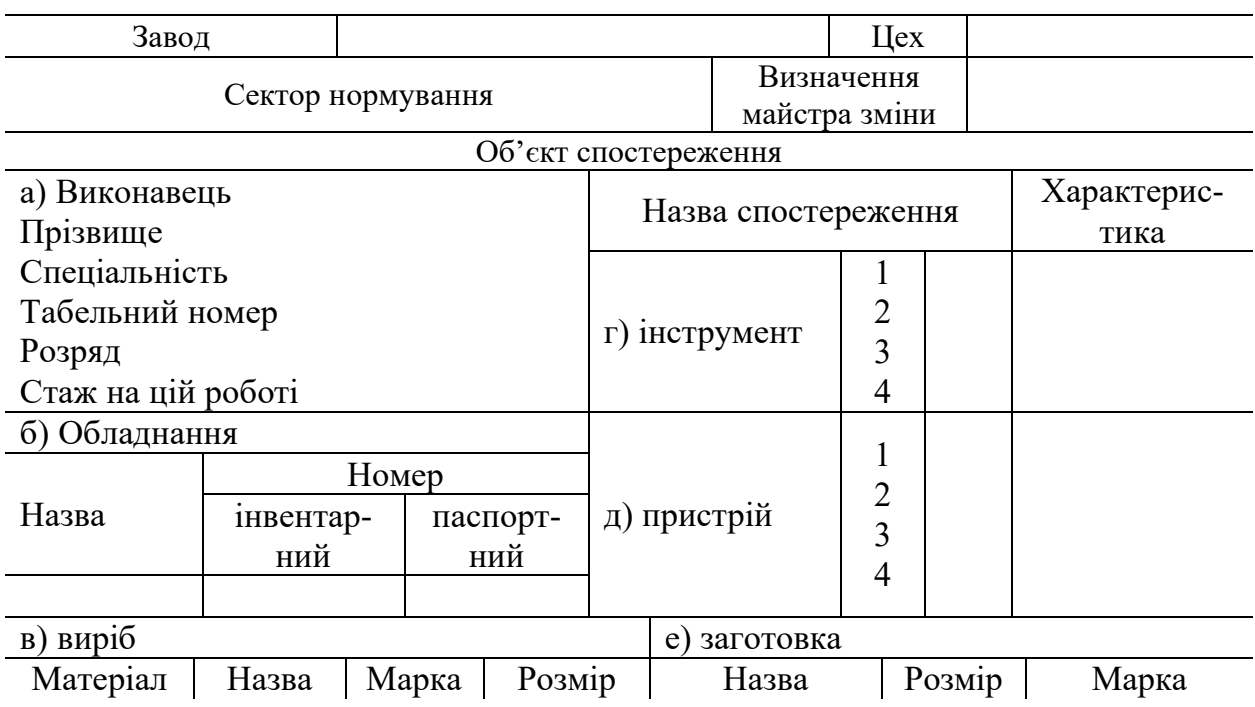

# Фотографія робочого часу (перша сторінка листа спостереження)

Таблиця 7.2

# Фотографія робочого часу (друга сторінка листа спостереження)

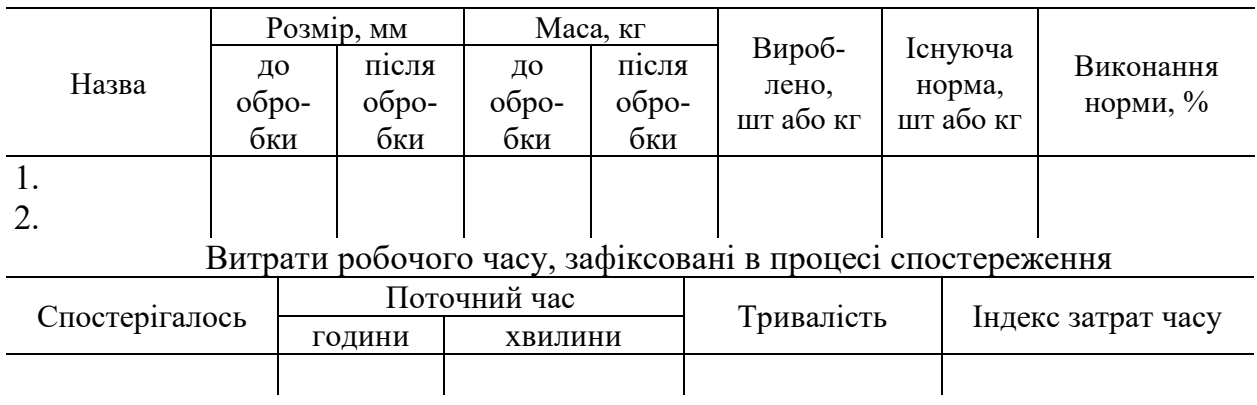

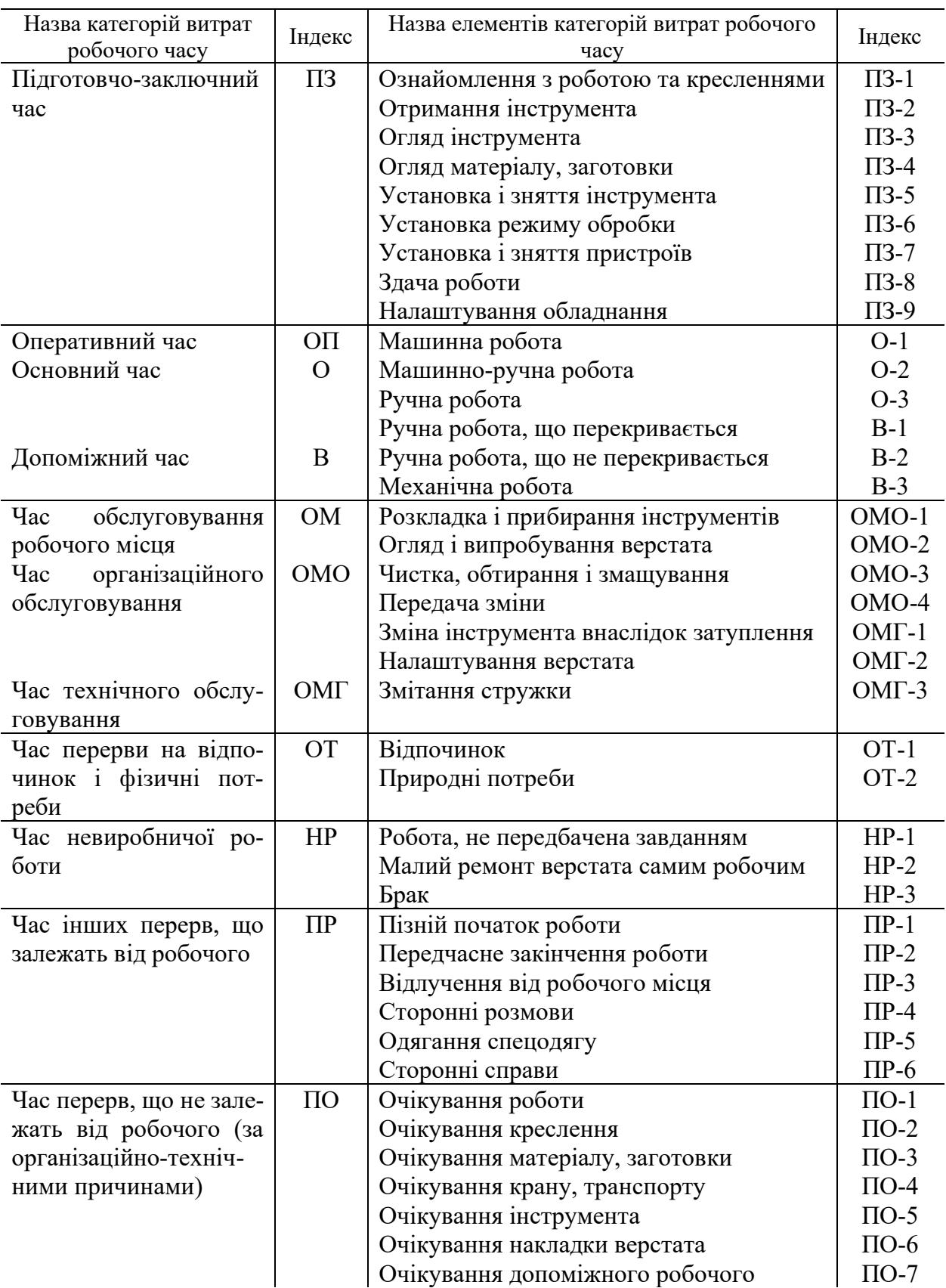

# Індекс фотографії робочого часу (ФРЧ)

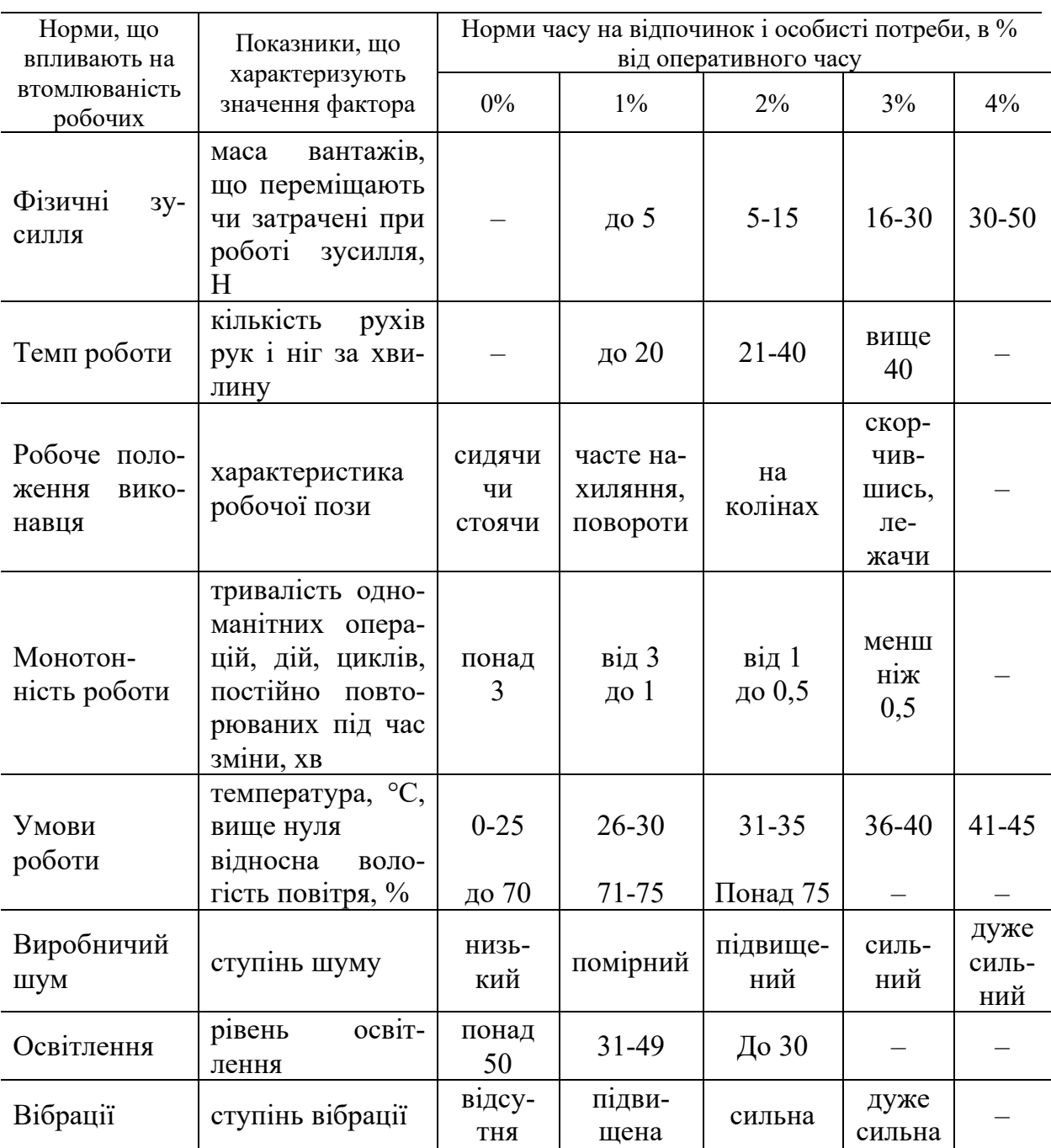

#### Визначення нормативів часу на відпочинок та особисті потреби

Хронометражем називається спосіб вивчення витрат робочого часу на виконання циклічно повторюваних ручних і машинно-ручних елементів операції шляхом багаторазового спостереження (замірів часу). Об'єктом хронометражу є операція, яка виконується робочим або групою робочих на визначеному місці у визначених організаційно-технічних умовах.

Хронометраж виконується в чотири етапи.

І етап. Підготовка до спостережень передбачає попереднє ознайомлення з операцією, розкладання операцій на елементи – комплекси прийомів або

прийоми з виділенням фіксажних точок, встановлення фактів, що впливають на тривалість кожного виділеного елемента. Найменшим елементом операції є трудовий рух, що являє собою однократне переміщення самого робітника, його корпусу, ніг, рук, кисті рук, пальців з метою взяти, перемістити або підтримки тіла в певному положенні.

Трудовим рухом називається сукупність декількох рухів які в процесі роботи безперервно та плавно переходять один в інший і характеризуються єдиним цільовим призначенням. Уся сукупність трудових рухів, об'єднаних єдиним цільовим призначенням, утворює технологічно закінчену частину операції та називається трудовим прийомом.

Відокремлення одного прийому операції від іншого здійснюється за допомогою фіксажних точок. Фіксажними точками називаються характерні, добре спостережувані дії робочого, визначення початку або кінця виконання визначеного елемента. Наприклад, фіксажною точкою закінчення прийому «обробити деталь» буде закінчення сходу стружки з оброблювального інструмента. У практичній роботі студентам пропонується самостійно виділити прийоми в операції яка досліджується і відокремити їх один від одної фіксажними точками. Рекомендується використовувати при цьому приклади розкладання операції на елементи, наведені в табл. 7.5.

ІІ-й етап. Проведення спостережень. Виконується за допомогою секундоміра або інших приладів. Тривалість кожного прийому операції визначається шляхом фіксації поточних моментів часу, що відповідають певним точкам. Значення поточного часу заносять у бланк хронометражу в рядках з індексом «1» (табл. 7.6).

Для отримання достовірної оцінки тривалості операцій хронометраж виконують у вигляді декількох циклів спостережень. Або послідовного хронометражу обробки декількох деталей або виконання інших однакових операцій. Необхідне число спостережень залежить від типу виробництва, тривалості окремих елементів і тривалості операцій у цілому. Рекомендована кількість операцій встановлюється за допомогою табл. 7.7.

Послідовність значень тривалості одного будь-якого елемента операції, отриманих в результаті декількох циклів спостережень, називається хронометричним рядом (коротко – хронорядом). Ступінь розкиду отриманих значень, що входять у хроноряд, характеризується коефіцієнтом стійкості хроноряду *K*<sub>c</sub> *i* визначається за формулою

$$
K_{\rm cr} = \frac{t_{\rm max}}{t_{\rm min}},\tag{7.5}
$$

# Таблиця 7.5

# Розділення на елементи слюсарної операції «обпиляти» під ключ дві грані хвостовика валика реверсора

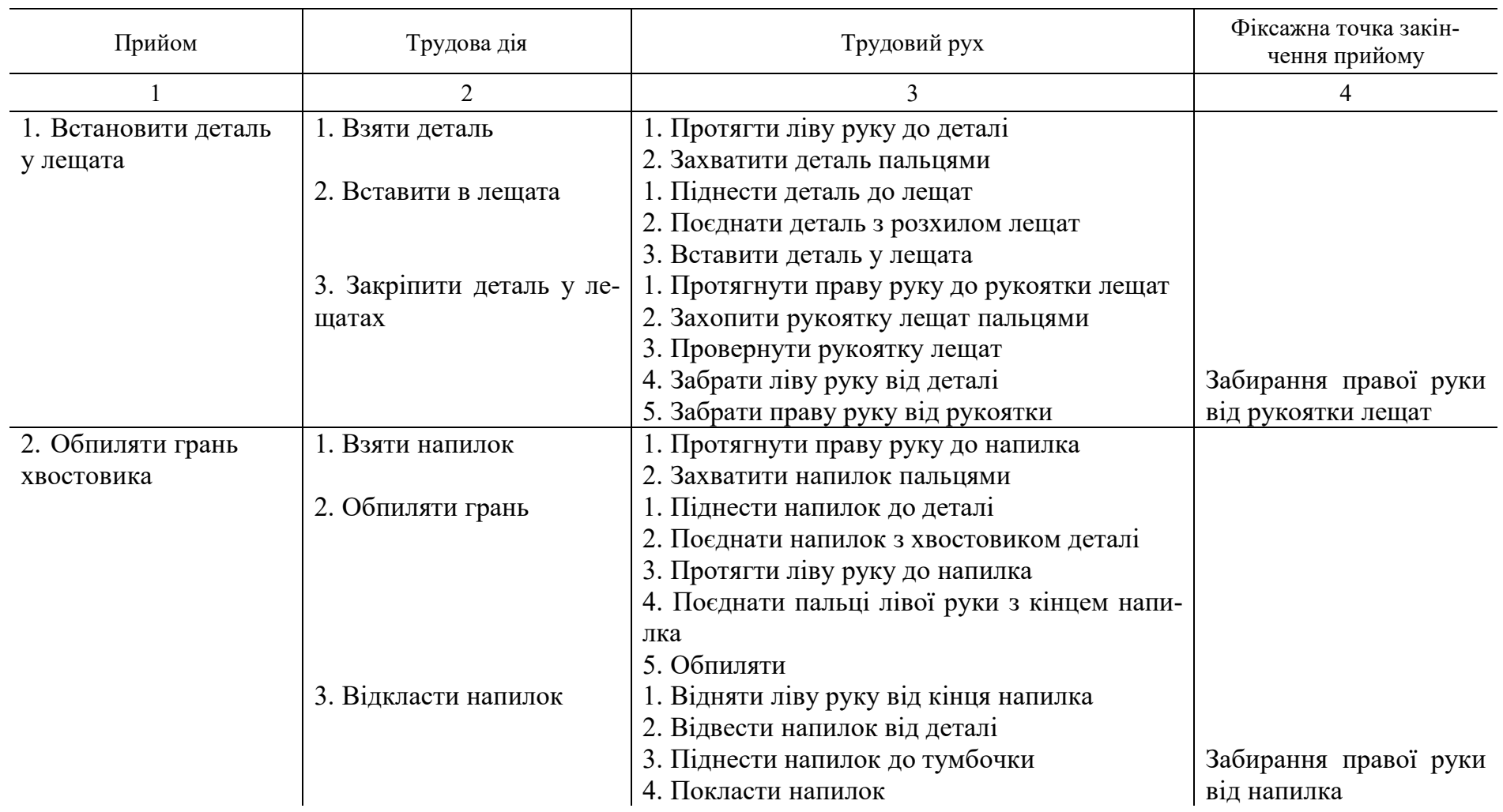

# Закінчення табл. 7.5

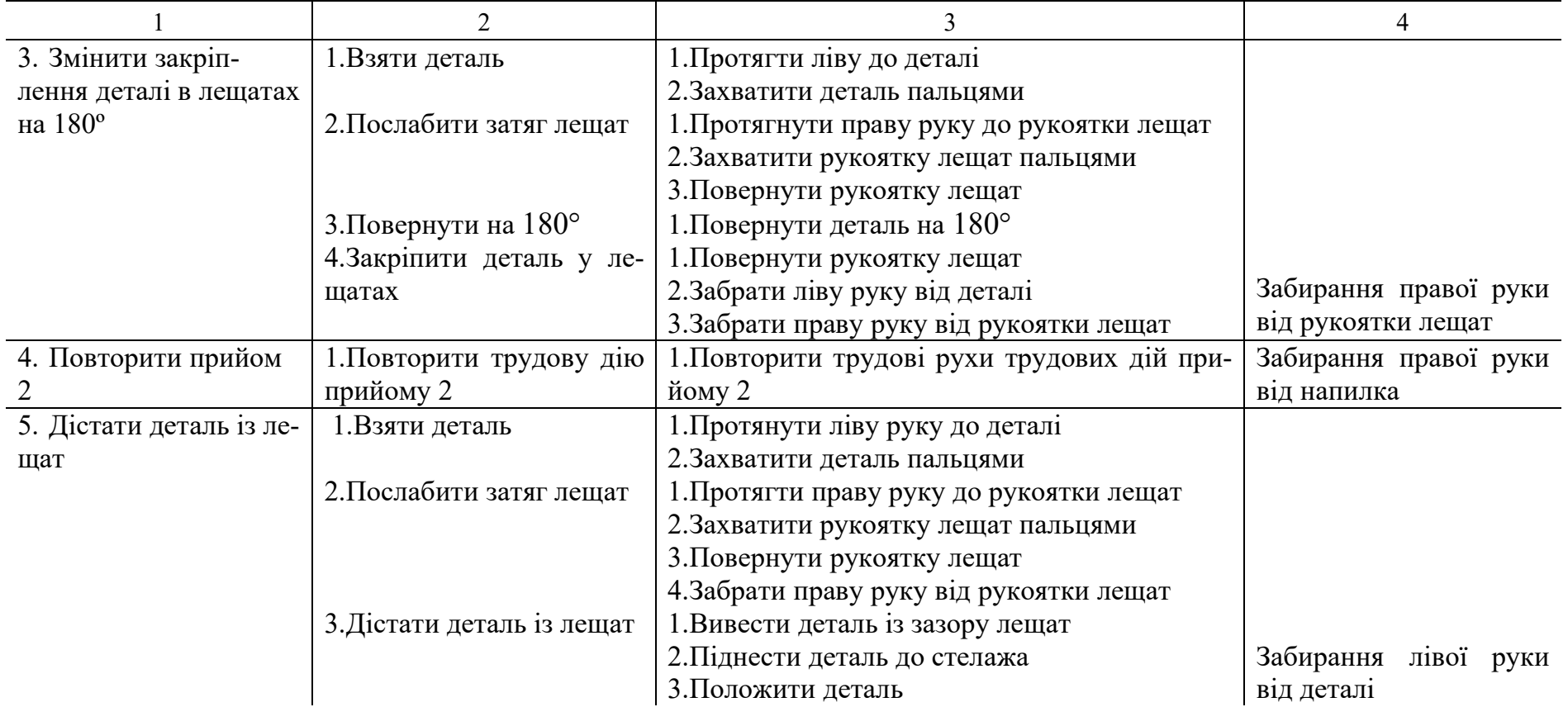

# Форма 1

# Лист хронометражного спостереження (титульний аркуш)

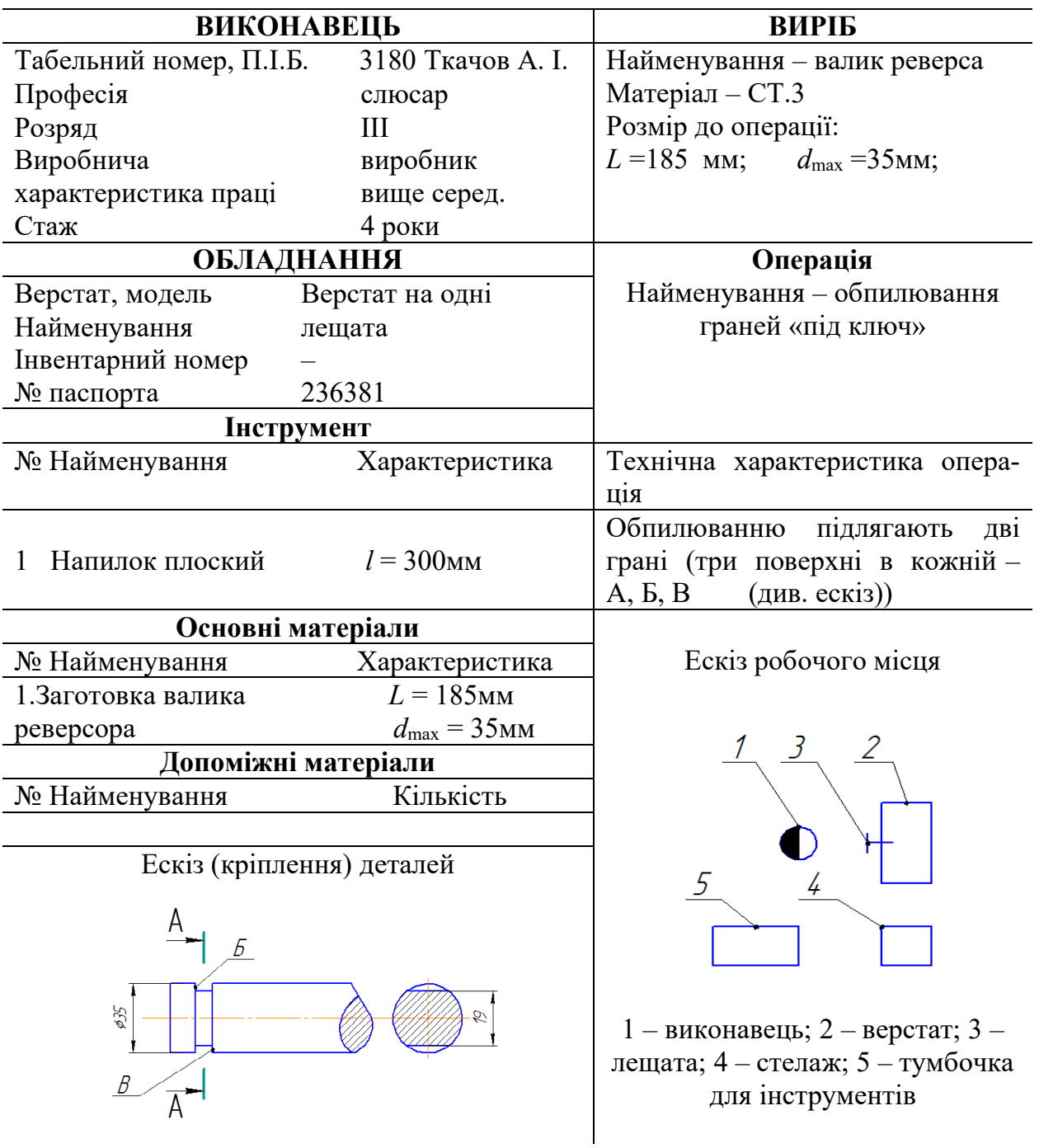

# Закінчення таблиці 7.6

## Лист-спостереження хронометражу (зворотна сторона)

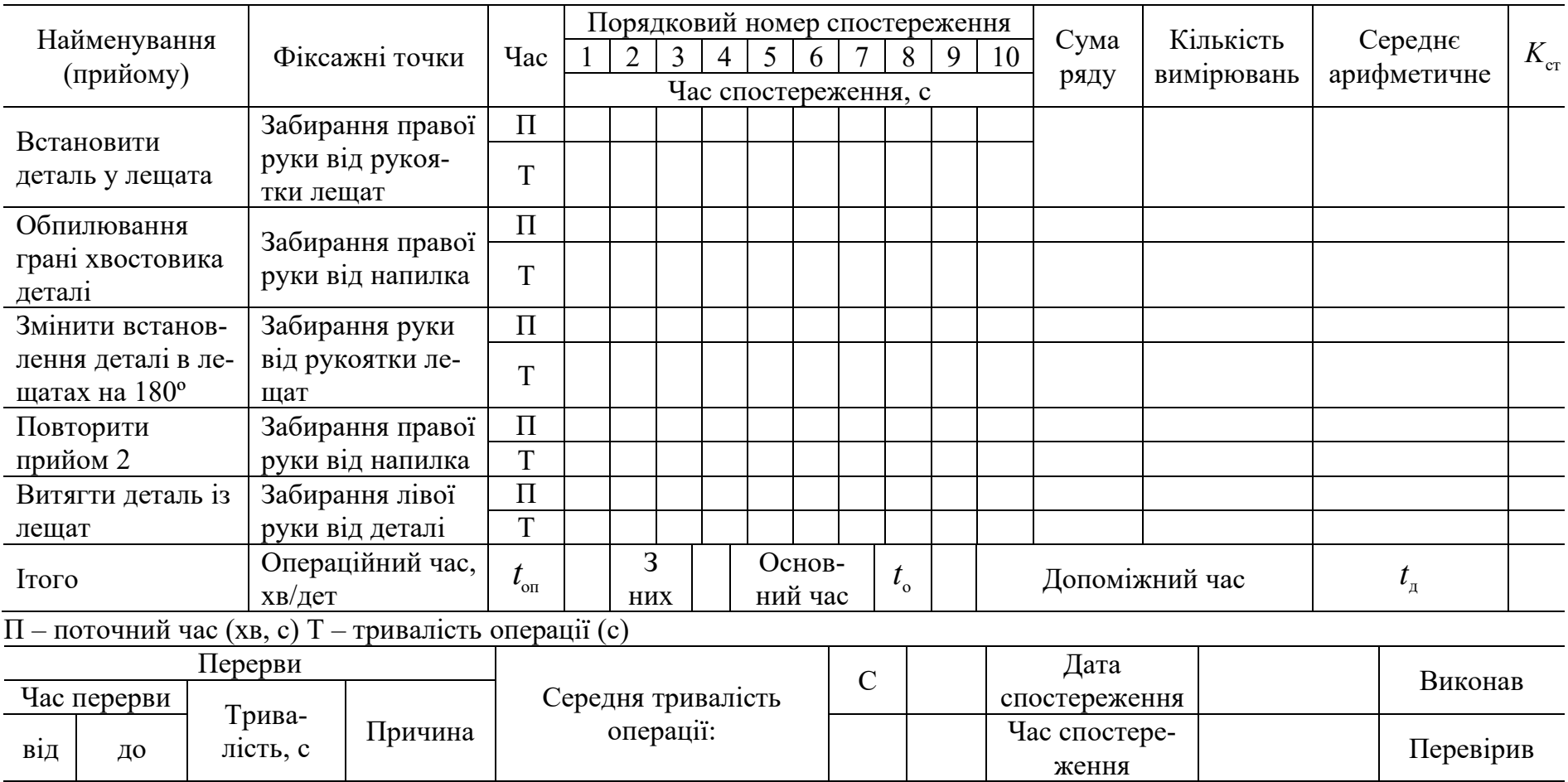

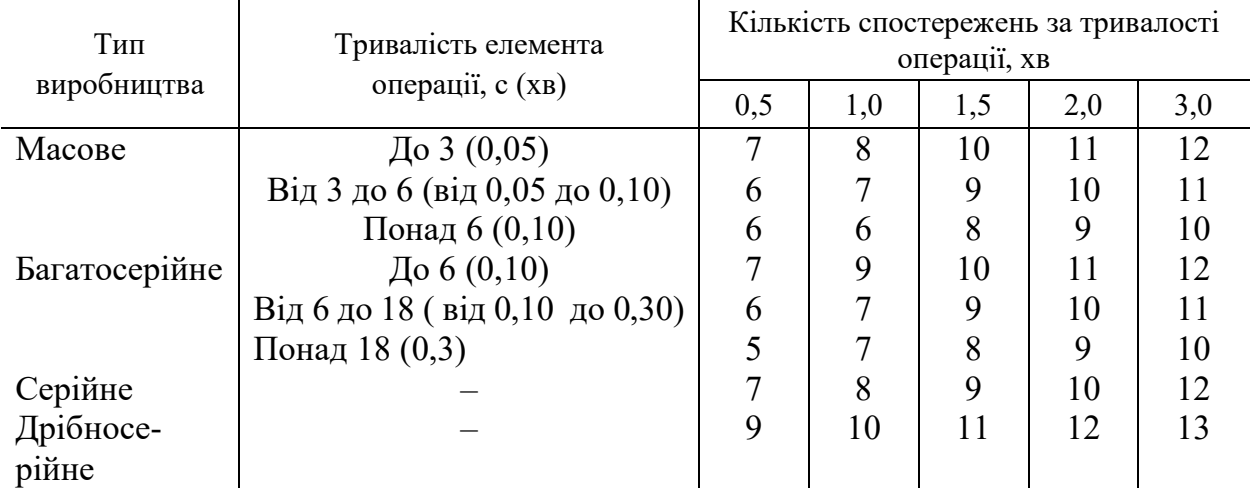

## Необхідна кількість спостережень при допустимій величині коефіцієнта стійкості хроноряду

де  $t_{\text{max}}$  *i*  $t_{\text{min}}$  – величина максимального та мінімального значення заміру часу в хроноряді відповідно.

Значення нормальних коефіцієнтів стійкості  $K_{cr}^{\text{H}}$  хроноряду для різних типів виробництва та тривалості операцій наведені в табл. 7.8.

Таблиця 7.8

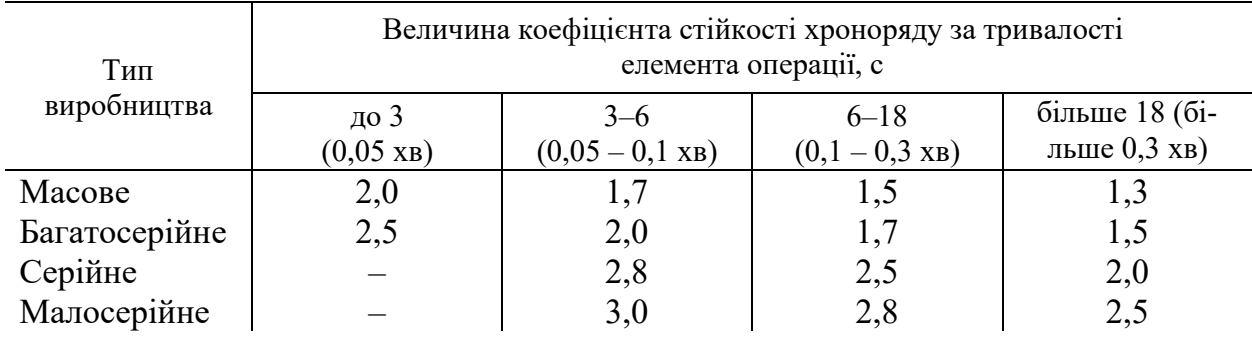

Нормальний коефіцієнт стійкості хроноряду

Щоб визначити потрібну кількість циклів спостережень, необхідно провести від одного до трьох пробних спостереження, у ході яких оцінити приблизну тривалість найбільш характерних елементів і операцій у цілому. Потім, використовуючи отримані дані тривалості, визначають за табл. 7.8 нормальну величину коефіцієнта стійкості хроноряду, а за табл. 7.7 для заданого типу виробництва, вибраного коефіцієнта стійкості хроноряду та виміряній тривалості операції та її елементів – необхідну кількість спостережень (циклів).

ІІІ-й етап. Обробка і аналіз результатів спостереження зводиться до визначення таких величин:

– тривалість виконання кожного прийому операції за всіма циклами спостереження. Для цього від значення поточного часу, відповідно цьому прийому, віднімають попередні його значення, а результат записують у рядок «2» бланка хронометражу (див. табл. 7.6) навпроти прийому, що розглядається.

– визначається фактичне значення коефіцієнта стійкості по кожному хроноряду. У випадку, якщо отримані значення цього коефіцієнта перевищують нормальні (встановлені за табл. 7.8), то значення членів хроноряду, які найбільше відрізняються (як в більший, так і в менший бік) виключаються із розгляду як нехарактерні, випадкові. На тривалість такого вимірювання зазвичай впливають які-небудь відхилення від нормальних умов виконання операції.

Визначається середнє арифметичне значення для кожного хроноряду:

$$
t_i = \frac{\sum_{i=1}^{n} t_i}{n}.\tag{7.6}
$$

Середня тривалість операції

$$
t_{\text{on}} = \frac{\sum_{i=1}^{m} t_i}{n},
$$
\n(7.7)

- де *m* число елементів прийомів, які визначають тривалість операції;
	- *n* кількість замірів, що утворюють хроноряд за кожним елементом операції, тобто кількість членів хроноряду;
	- $t_i$  тривалість *і*-го прийому.

Наприкінці визначають середню величину основного  $t_0$  і додаткового часу <sup>д</sup>*t* за цією операцією, а також їх питому вагу у відсотках.

Оперативний час за операцією визначається як сума

$$
t_{\rm on} = t_{\rm o} + t_{\rm a}.\tag{7.8}
$$

IV-й етап. Формування висновків і пропозицій виконують таким чином. На основі даних, отриманих в результаті хронометражу, визначають оперативний час на виконання операції, виявляють факти організаційно-технічного характеру, які впливають на тривалість кожного прийому досліджуваної операції, вивчають можливість зміни існуючих організаційно-технічних умов.

#### Контрольні запитання та завдання

- 1. Розкрийте сутність фотографії робочого часу.
- 2. Дайте визначення трудового руху.
- 3. Що таке хроноряд?
- 4. Що таке хронометраж?
- 5. Параметри та характеристики хроноряду.

#### ПРАКТИЧНА РОБОТА 8

## МІКРОЕЛЕМЕНТНИЙ АНАЛІЗ І ПРОЄКТУВАННЯ ТРУДОВОГО ПРОЦЕСУ

Мета роботи: виконати мікроелементний аналіз та скласти норму часу на трудовий процес «взяти болт М14×20, вставити в різьбовий отвір і закрутити на два оберти».

## Теоретичні відомості

Метод хронометражного дослідження трудового процесу недостатньо точний, оскільки може допускати похибки об'єктивного характеру. Для багаторазово повторюваних операцій необхідні більш глибока диференціація та вивчення трудового процесу. Дослідження та проєктування трудового процесу за мікроелементами здійснюється з метою визначення раціонального складу та послідовності елементів у операції, вилучення елементів, що мають допоміжний характер, забезпечення рівномірного завантаження обох рук робочого.

Мікроелементний аналіз дозволяє розкривати резерви часу в операції, сприяє підвищенню продуктивності праці.

Мікроелементом називається найменший елемент трудового процесу, здійснюваний за певних організаційно-технічних умов та на який установлена нормативна тривалість.

 Метод мікроелементного нормування передбачає раціоналізацію трудового процесу, трудових прийомів за рахунок усунення всіх зайвих рухів та встановлення нормального темпу роботи. У разі нормуванні за мікроелементами відпадає необхідність хронометражних спостережень над групою робітників та наступних розрахунків норм на кожен прийом. Фахівець вивчає трудовий процес, встановлює, з якої комбінації рухів складається та чи інша операція, знаходить у відповідних таблицях величини нормативів часу ці рухи і підсумовує їх. Це не тільки прискорює процес нормування праці на підприємствах, а й дозволяє на етапі проектування нових видів виробів, запроваджуючи нові технологічні процеси розраховувати нормативну трудомісткість,

планувати витрати робочої сили і визначати рівень очікуваного прибутку під час переходу нові види продукції.

Мікроелементи можуть виконуватися послідовно, одночасно або поєднуватись у часі. За наявності суміщення мікроелементів підвищується контроль виконання, що знижує швидкість і, отже, збільшує час. Поєднання мікроелемента характеризується різними величинами перекриттів у часі: окремі елементи перекриваються повністю, але більшість лише частково.

Однією із систем мікроелементних нормативів є система стандартів, розроблена професором В. М. Йофе. За цією системою будь-який елемент ручної роботи складається з поєднання двох мікроелементів: «взяти» (взяти, схопити) і «перемістити» (поєднати, помістити, вийняти). За характером виконання рухів елементи трудового процесу можуть бути рішучими (короткими) і примусовими (сповільненими). Під рішучими розуміють безконтрольні рухи, що не потребують обережності або акуратності під час їх виконання та здійснюються без сповільнення. Примусовий рух виконується під контролем, повільно, так, щоб переміщувана рука або предмет у кінці руху зайняли певне положення в просторі. Нормативна тривалість рішучих рухів і збільшення нормативів на примусовість в елементах «взяти» та «перемістити», а також тривалість найпростіших розумових прийомів наведені в табл. 8.1–8.3.

Як приклад розглянемо мікроелементний аналіз трудової дії «взяти ключ і вставити в гніздо патрона», яка складається з двох мікроелементів:

1) взяти ключ;

2) вставити ключ в гніздо патрона.

Результати розрахунків за стандартами В. М. Йоффе оформлені в табл. 8.4.

Якщо за звичайними (відомчими) нормативами на виконання цього прийому відведено 0,09 хв, то мікроелементний аналіз дозволяє виявити резерви часу виконання цього прийому за рахунок раціонального складу рухів під час його виконання. Економія часу розраховується за формулою

$$
t_{\rm e} = t_{\rm H} + t_{\rm M},\tag{8.1}
$$

де  $t_{\text{H}}$  – час виконання операції або прийому фактичного (за хронометражем або звичайними нормативами);

 $t_{\rm M}$  – те саме за мікроелементними нормативами.

Оскільки норма часу на операцію або прийом, розрахована за мікроелементами, є «жорсткою», тобто не містить втрат часу, то за рахунок збільшення жорсткості часу виконання прийому або операції розраховується можливе підвищення продуктивності праці за формулами:

– процент збільшення жорсткості норм часу на операцію або прийом

$$
a = \frac{t_{\rm e} \cdot 100}{t_{\rm H}};\tag{8.2}
$$

– процент зростання продуктивності праці

$$
b = \frac{100 \cdot a}{100 - a}.
$$
 (8.3)

Звичайно, описане вище не вичерпає всі можливості вдосконалення трудових дій, але є важливим інструментом для пошуку внутрішніх резервів і можливостей, прихованих в організаційній роботі. Особливе значення цей апарат має для нормування часу трудових дій на позиціях потокових і потоково-конвеєрних ліній, які працють з регламентованою ритмічністю.

### Хід роботи

1. Вивчити та проаналізувати стандарти рухів та прийомів за класифікацією В. М. Йоффе, наведених у табл. 8.1–8.3.

2. Користуючись рис. 8.1, заповнити у звіті таблицю вихідних даних.

Таблиця 8.1

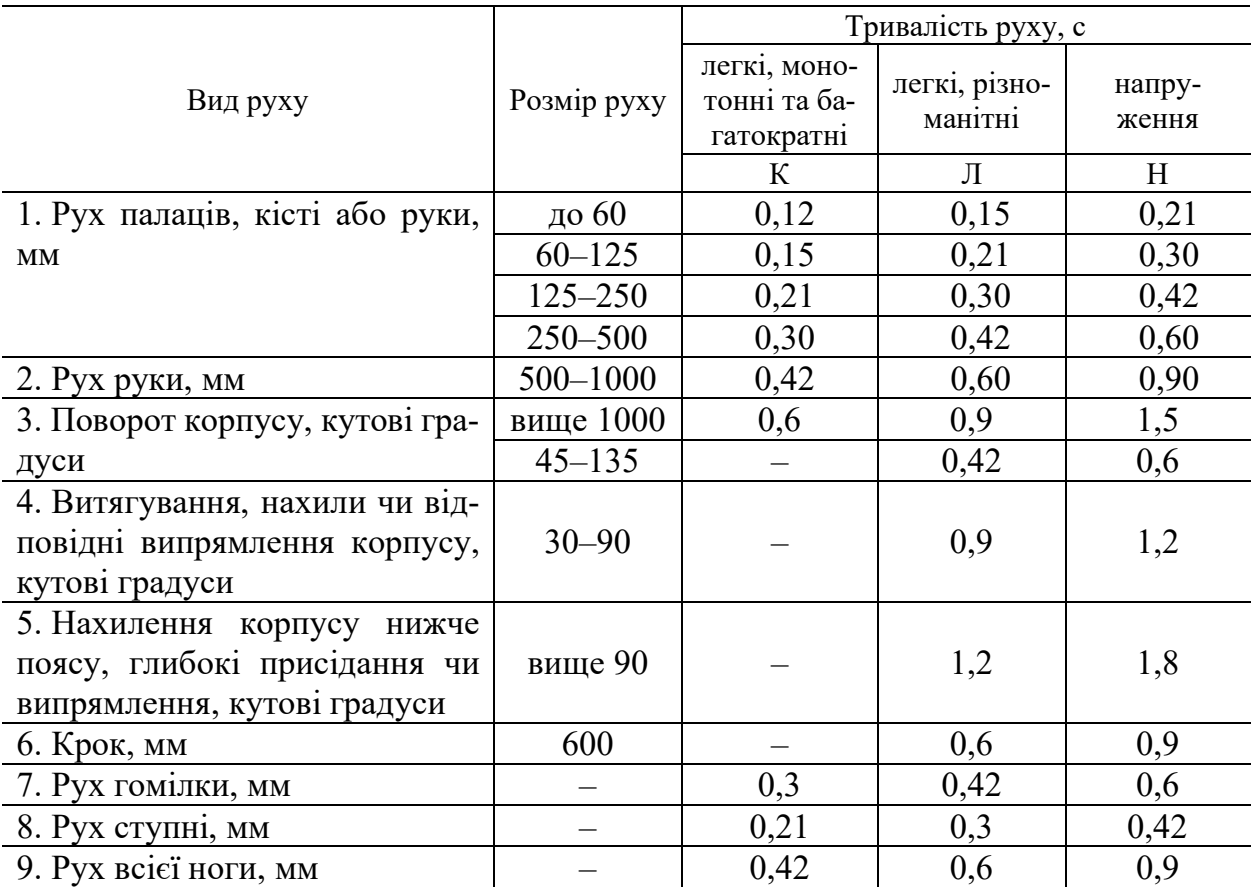

«Стандарти» рішучих рухів за В. М. Йоффе

П р и м і т к а. Обертання рукоятки треба рахувати: до 0,25 обороту – за один рух з відстанню, рівною 0,5 діаметра рукоятки; до 0,5 обороту – за один рух з відстанню, рівною діаметру; повний оборот – за 2 рухи з відстанню, рівною діаметру.

Одночасний і паралельний рух двох рух оцінюється як напружений.

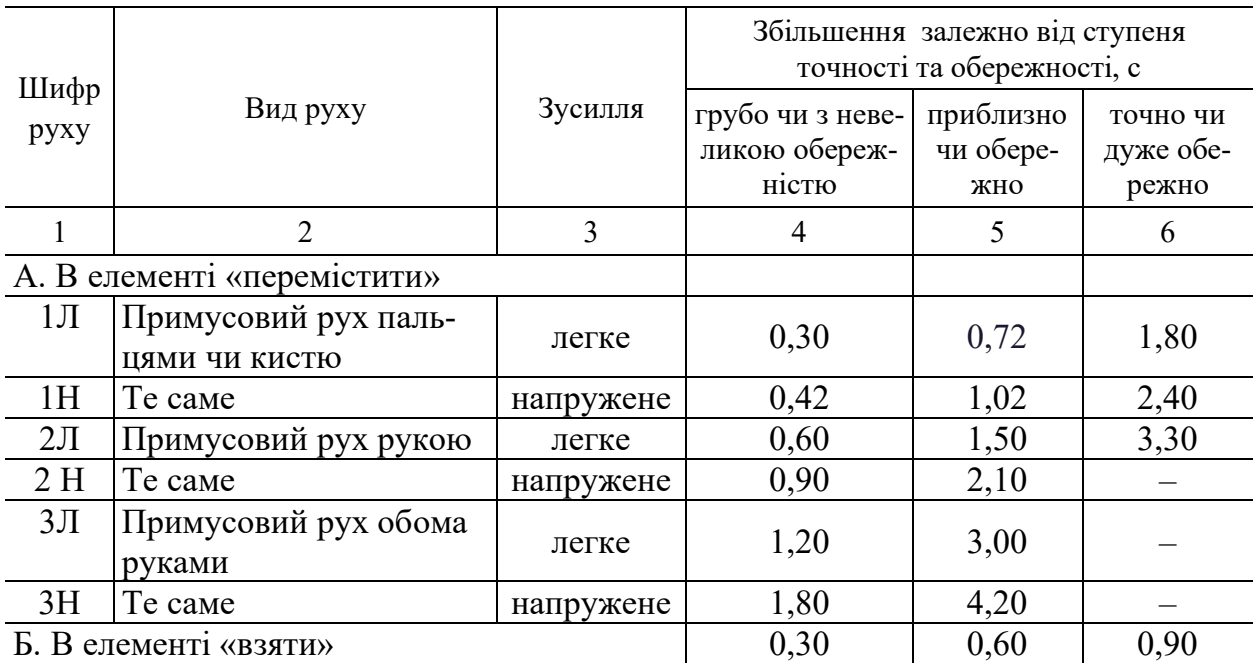

#### «Стандарти» збільшень нормативів на примусовий рух

Таблиця 8.3

#### «Стандарти» на виконання найпростіших розумових прийомів

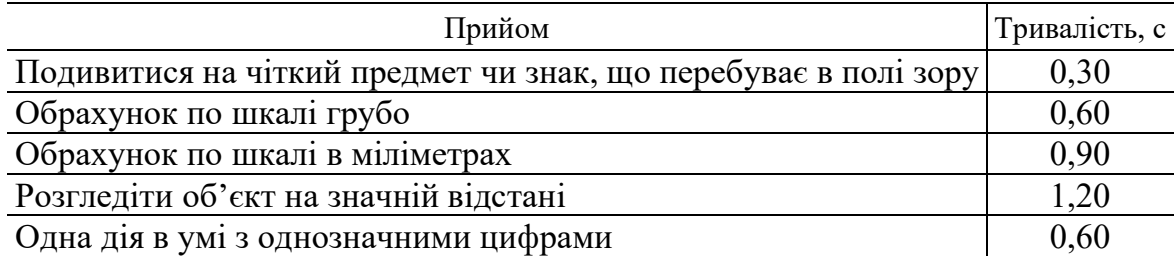

Технічні умови:

– одним рухом пальців руки болт може бути закручений на 0,5 оберту;

– для повного закручування болта потрібно зробити 12 обертів;

– діаметр головки болта 22 мм.

Відомчі нормативи часу: хвилин на один болт (у разі ручного закручування на два обороти).

3. Розгалузити трудовий процес «взяти болт М14×30, вставити в різьбовий отвір і закрутити рукою на два обороти» на рішучі та примусові мікроелементи в порядку припущеного виконання рухів. Отримані мікроелементи зашифрувати стандартами та записати у вигляді переліку в колонки 1–7 таблиці звіту.

4. Ґрунтуючись на описаному табл. 8.4 прикладі мікроелементного аналізу трудової дії «взяти ключ і вставити в гніздо патрона», виконати мікроелементний аналіз і скласти норму часу трудового процесу «взяти болт М14×30,

вставити в різьбовий отвір і закрутити рукою на два обороти» із заповненням в звіті колонок 8–10 таблиці звіту.

# Таблиця 8.4

| Номер еле-<br>мента | Homep pyxy | Список прийомів, мікроеле-<br>ментів чи дій    | <b>елементів</b><br>Кратність<br><u>рекритт</u> | Шифр стандарту  |                | Тривалість, с |                |        |
|---------------------|------------|------------------------------------------------|-------------------------------------------------|-----------------|----------------|---------------|----------------|--------|
|                     |            |                                                |                                                 | Рішучі          | Приму-<br>COB1 | Рішучі        | Приму-<br>COB1 | Усього |
|                     | A          | Протягнути руку до ключа<br>$(400 \text{ mm})$ |                                                 | $3\,\mathrm{J}$ |                | 7,0           |                | 7,0    |
|                     | Б          | Взяти ключ                                     |                                                 |                 | $1$ $\Pi$      |               | 5,0            | 5,0    |
| 2                   | A          | Піднести ключ до гнізда<br>патрона (400 мм)    |                                                 | $3\,\mathrm{J}$ | 2JI            | 7,0           | 25,0           | 32,0   |
|                     | Б          | Сумістити грані ключа з<br>гранями гнізда      |                                                 |                 | $1$ $\Pi$      |               | 30,0           | 30,0   |
|                     | B          | Вставити ключ в гніздо<br>(до 60 мм)           |                                                 | 00              |                | 2,5           |                | 2,5    |
|                     |            |                                                |                                                 |                 |                |               |                | 76,5   |

Приклад мікроелементної дії «Взяти ключ і вставити його в гніздо патрона»

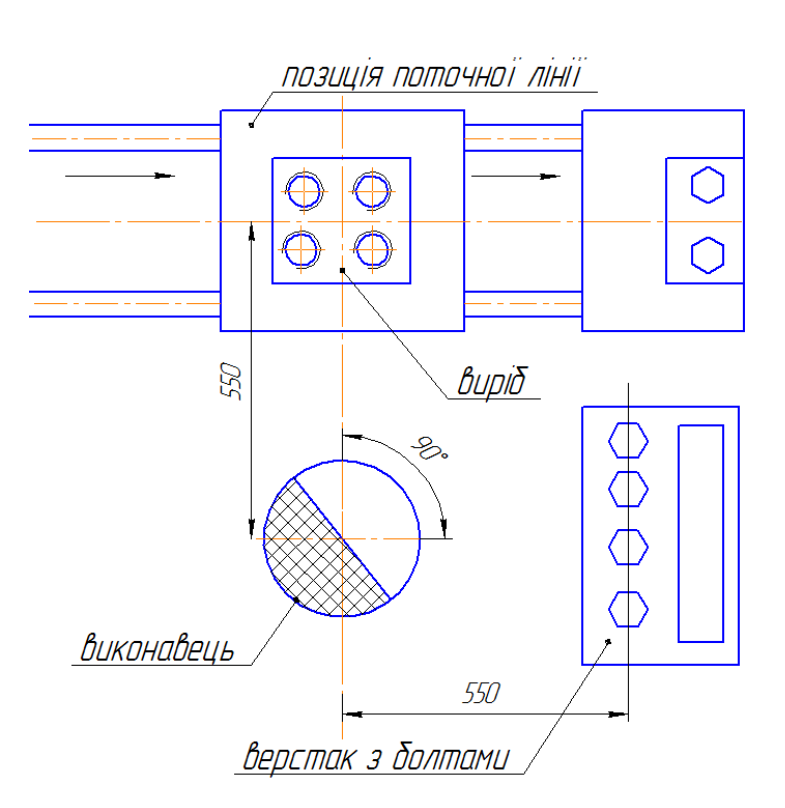

Рис. 8.1. Схема робочого місця для виконання операції з попереднього закручування болтів

- 5. Розрахувати та записати у звіт:
- економію часу порівняно з відомчими нормативами;
- відсоток збільшення жорсткості норм часу;
- відсоток зростання продуктивності праці.
- 6. Зробити необхідні висновки та оформити звіт про виконану роботу.

### Контрольні запитання та завдання

- 1. Розкрийте сутність мікроелементного аналізу.
- 2. Що називається мікроелементом?
- 3. За рахунок чого можливе підвищення продуктивності праці?

#### Бібліографічний список

- 1. Анофрієв В. Г. Організація і планування вагоноремонтного виробництва : навч. посіб. для студентів вищих навч. закладів залізн. трансп. ім. акад. В. Лазаряна. Дніпропетровськ : ДНУЗТ, 2015. 239 с.
- 2. Гуменюк В. Я., Юрчик Г. М. Планування та організація виробничої діяльності підприємства : навч. посібник. Рівне : НУВГП, 2009. 145 с.
- 3. Мямлин В. В. Теоретические основы создания гибких поточных производств для ремонта подвижного состава : монография / В. В. Мямлин. Дніпропетровськ : Из-во ЧФ «Стандарт-Сервис», 2014. 380 с.
- 4. Новицкий Н. И. Организация и планирование производства : практикум. Москва : Новое знание, 2004. 256 с.
- 5. Организация, планирование и управление предприятием машиностроения / Разумов И. М. и др. Москва : Машиностроение, 1982. 544 с.
- 6. Серебренников Г. Г. Организация производства : учеб. пособие. Тамбов : Изд-во Тамб. гос. техн. ун-та, 2004. 96 с.
- 7. Постол Б. Г. Организация производства при техническом обслуживании и ремонте локомотивов в депо : учеб. пособие. Хабаровск : Изд-во ДВГУПС, 2010. 123 с.

Навчальне видання

Бобирь Дмитро Валерійович Очкасов Олександр Борисович Колодій Наталя Іванівна

# ОРГАНІЗАЦІЯ ТА ПЛАНУВАННЯ ВИРОБНИЦТВА

Практикум

Електронне видання